# **audoma - API Automatic Documentation Maker**

*Release 0.1*

**Iteo**

**Jan 05, 2023**

## **CONTENTS:**

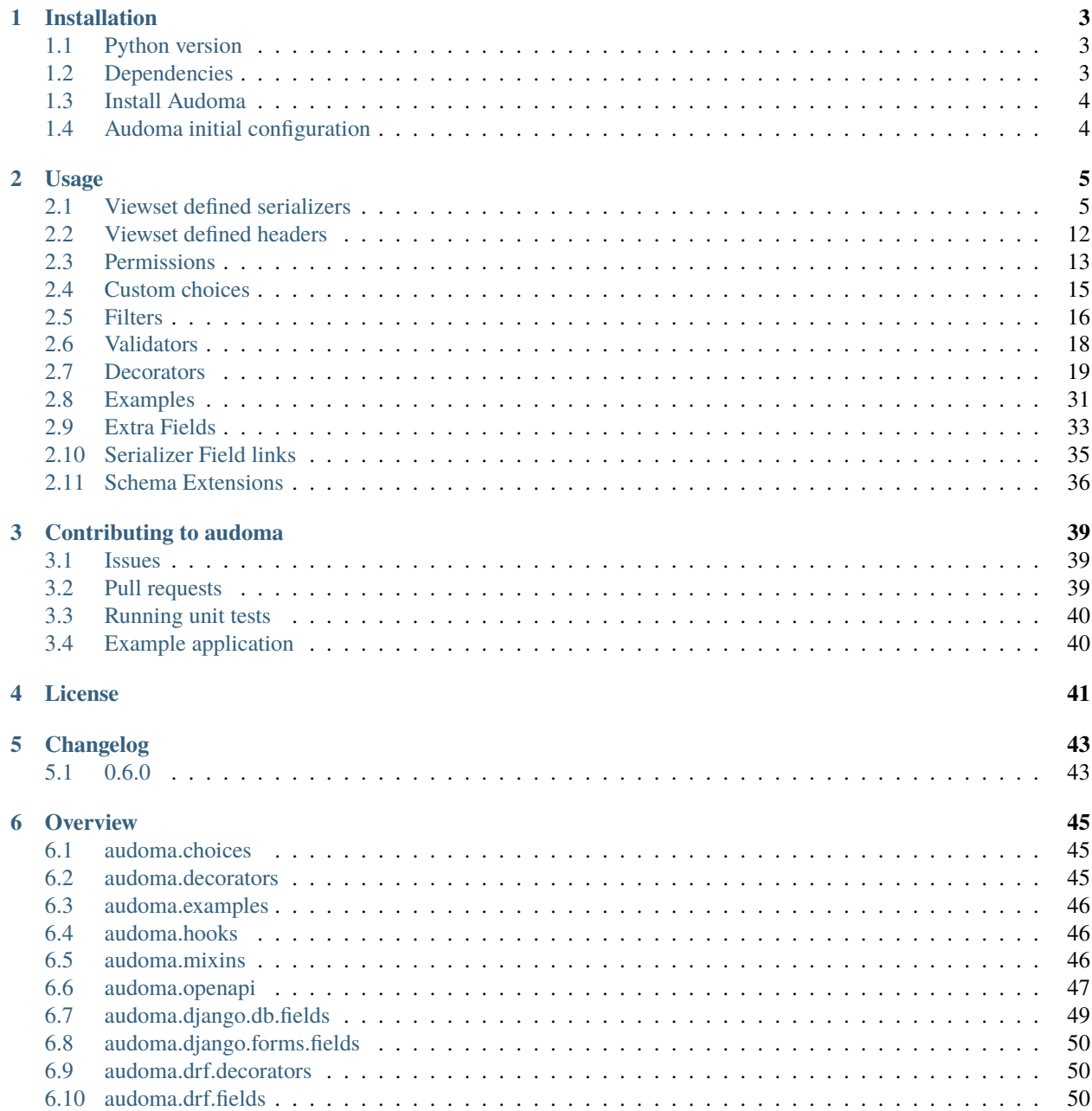

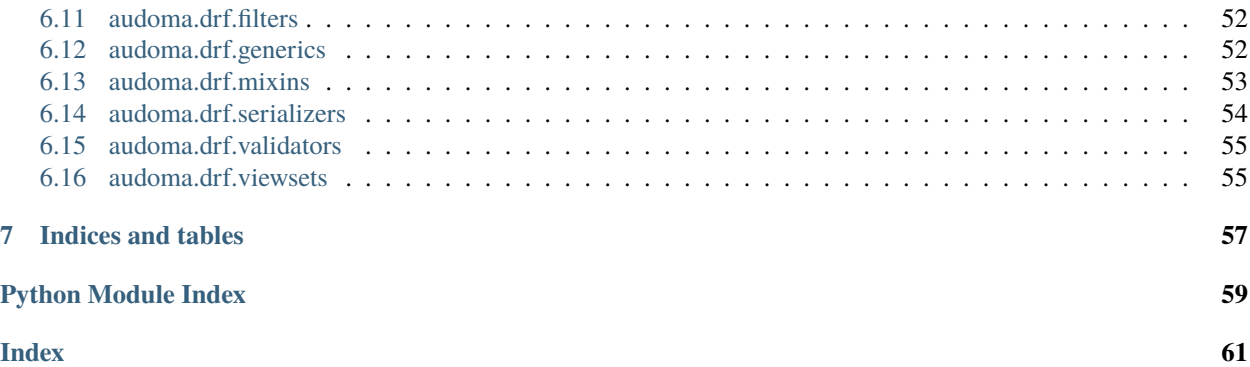

Audoma is a Python library that was designed to make Django Rest Framework documentation easier and more automatic. It's build on the top of *drf-spectacular* and extends some of its functionalities.

### **ONE**

### **INSTALLATION**

### <span id="page-6-1"></span><span id="page-6-0"></span>**1.1 Python version**

**Audoma supports and was tested for the following versions of python:**

- python 3.7
- python 3.8
- python 3.9

## <span id="page-6-2"></span>**1.2 Dependencies**

**These distributions will be installed automatically when installing audoma (if you don't have them installed already):**

- [Django](https://www.djangoproject.com/)
- [django-rest-framework](https://www.django-rest-framework.org/)
- [drf-spectacular](https://drf-spectacular.readthedocs.io/en/latest/)
- [exrex](https://github.com/asciimoo/exrex) a regular expression generator
- [django-phonenumber-field](https://github.com/stefanfoulis/django-phonenumber-field) a phone number field package for django
- [django-macaddress](https://pypi.org/project/django-macaddress/) a mac address field package for django
- [phonenumbers](https://pypi.org/project/phonenumbers/) python package for parsing phone numbers we use it for generating examples of phone numbers
- [django-filter](https://django-filter.readthedocs.io/en/stable/) django package that allows to filter down a queryset based on a model's fields
- [django-money](https://django-money.readthedocs.io/en/latest/) django package that allows to store money and currency values in the database
- [lorem](https://pypi.org/project/lorem/) generator for random text that looks like Latin.
- *drf-extra-fields* this package provides additional serializer fields, those fields are equivalent of django Postgres specific fields

## <span id="page-7-0"></span>**1.3 Install Audoma**

Using *pip*:

```
$ pip install audoma
```
## <span id="page-7-1"></span>**1.4 Audoma initial configuration**

After successful installation, set *AudomaAutoSchema* as a default schema class for your Django Rest Framework project:

```
REST_FRAMEWORK = {
   # YOUR SETTINGS
    'DEFAULT_SCHEMA_CLASS': 'audoma.openapi.AudomaAutoSchema',
}
```
Audoma allows you to add path prefixes that should be included in schema exclusively. All you need to do is declare a variable *SCHEMA\_PATTERN\_PREFIX`* in your project's *settings.py* file and add preprocessing function *preprocess\_include\_path\_format* as preprocessing hook in *SPECTACULAR\_SETTINGS dictionary`* as in the example below.

```
SCHEMA_PATTERN_PREFIX = 'api'
SPECTACULAR_SETTINGS = {
    ...
    'PREPROCESSING_HOOKS': ['audoma.hooks.preprocess_include_path_format'],
    # OTHER SETTINGS
}
```
### **TWO**

### **USAGE**

## <span id="page-8-1"></span><span id="page-8-0"></span>**2.1 Viewset defined serializers**

#### **2.1.1 Serializer class custom configs**

By, default Django Rest Framework provides a method to get a serializer - *get\_serializer*. This checks if viewset instance has set *serializer\_class* property and returuns its instance. Audoma Extends this behavior by, extending the number of possible serializer class declarations.

First of all, you are allowed to define *collect* and *response* serializer classes for viewset. Collect serializer will be used to collect and process request data. Response serializers will be used to process data for the response.

Variable name pattern: *common\_{type}\_serializer\_class* (type can be result or collect) Example:

```
1 from audoma.drf import viewsets
2 from audoma.drf import mixins
3 from example_app.serializers import (
4 MyCollectSerializer,
5 MyResultSerializer
6 \mid )
7
8 class MyViewSet(
9 mixins.ActionModelMixin,
10 mixins.ListModelMixin,
11 viewsets.GenericViewSet
12 \mid ):
13 common_collect_serializer_class = MyCollectSerializer
14 common_result_serializer_class = MyResultSerializer
```
Additionally audoma allows a definition of a custom serializer for each action in the viewset. This is possible for generic drfs' actions and also for custom actions, created with *@action* decorator.

Variable name pattern: *{action\_name}\_serializer\_class* Example:

```
from rest_framework.decorators import action
2 from rest_framework.response import Response
3
4 from audoma.drf import viewsets
5 from audoma.drf import mixins
6 from example_app.serializers import (
7 MyCreateSerializer,
8 | MyCustomActionSerializer
9 \mid )
10
11 | class MyViewSet(
12 mixins.ActionModelMixin,
13 mixins.CreateModelMixin,
14 viewsets.GenericViewSet
_{15} )::
16 create_serializer_class = MyCreateSerializer
17 custom_action_serializer_class = MyCustomActionSerializer
18
19 @action(detail=True, methods=["post"])
20 def custom_action(self, request):
21 \vert serializer = self.get_serializer(data=request.data)
_{22} serializer.is_valid(raise_exception=True)
23 Serializer.save()
24 return Response(serializer.instance, status_code=200)
```
It is also possible for action to serve more than one HTTP method. In audoma, it is allowed to assign different serializers for each of the actions HTTP methods.

Variable name pattern: *{http\_method}\_{action\_name}\_serializer\_class* Example:

```
1 from audoma.drf import viewsets
2 from audoma.drf import mixins
3 from example_app.serializers import (
4 MyCreateSerializer,
5 MyCustomActionSerializer
6 \mid7
8 class MyViewSet(
9 mixins.ActionModelMixin,
10 mixins.ListModelMixin,
11 viewsets.GenericViewSet
12 \mid ):
13 get_list_serializer_class = MyListSerializer
14 post_list_serializer_class = MyBulkCreateSerializer
```
Back to *collect* and *result* serializers.

Each action may have defined different *collect* and *result* serializer classes.

Variable name pattern: *{action\_name}\_{type}\_serializer\_class* (type can be result or collect) Example:

```
1 from rest_framework.decorators import action
2 from rest_framework.response import Response
3
4 from audoma.drf import viewsets
5 from example_app.serializers import (
6 MyCreateSerializer,
7 | MyCustomActionSerializer
\vert \vert)
9
10 class MyViewSet(
11 mixins.ActionModelMixin,
12 viewsets.GenericViewSet
13 \mid ):
\frac{14}{14} custom_action_collect_serializer = MyModelCreateSerializer
15 custom_action_result_serializer = MyModelSerializer
16
\frac{17}{17} @action(detail=True, methods=["post"])
18 def custom_action(self, request):
19 serializer = self.get_serializer(data=request.data, serializer_type="collect")
20 serializer.is_valid(raise_exception=True)
_{21} serializer.save()
\overline{22} response_serializer = self.get_result_serializer(instance=serializer.instance)
23 return Response(response_serializer.data, status_code=201)
```
The most atomic way of defining serializer classes in audoma is to define serializer per method, action and type.

This means that each action's HTTP method will have *result* and *collect* serializer classes.

Variable name pattern: *{htp\_method}\_{action\_name}\_{type}\_serializer\_class* (type can be result or collect) Example:

```
1 from rest_framework.decorators import action
2 from rest_framework.response import Response
4 from audoma.drf import viewsets
5 from audoma.drf import mixins
6 from example_app.serializers import (
7 MyListSerializer,
8 MySerializer,
       9 MyCreateSerializer
```
(continues on next page)

```
_{10} )
11
12 class MyViewSet(
13 mixins.ActionModelMixin,
14 mixins.ListModelMixin,
15 viewsets.GenericViewSet
_{16} ):
17 get_new_action_result_serializer_class = MyListSerializer
18 post_new_action_result_serializer_class = MySerializer
19 post_new_action_collect_serializer_class = MyCreateSerializer
20_{21} @action(detail=True, methods=["post", "get"])
\frac{22}{12} def new_action(self, request, *args, **kwargs):
\frac{1}{23} if request.method == "POST":
24 \vert serializer = self.get_serializer(data=request.data, serializer_type="collect
   ˓→")
_{25} serializer.is_valid(raise_exception=True)
_{26} serializer.save()
27 instance = serializer.instance
28 else:
29 instance = self.get_object()
30 response_serializer = self.get_result_serializer(instance=instance)
31 return Response(response_serializer.data, status_code=201)
```
As you surely presume, all of those serializer classes variables may be defined on one viewset at once Then those will be traversed in the defined order. The first one matching will be used.

Let's have a look at an example viewset:

```
from rest_framework.decorators import action
2 from rest_framework.response import Response
3
4 from audoma.drf import viewsets
5 from example_app.serializers import (
6 MySerachCollectSerializer,
\sigma MySearchResultSerializer,
8 MyCountCreateSerializer,
       MyCountUpdateSerializer,
10 MyCountResultSerializer,
11 MyDefaultSerializer
12 \mid \; \; \; \; \;13 from example_app.models import (
_{14} MyModel.
15 CountModel
16 )
```
(continues on next page)

```
19 class MyViewSet(
20 mixins.ActionModelMixin,
21 mixins.CreateModelMixin,
22 mixins.RetrieveModelMixin,
23 mixins.DestroyModelMixin,
24 mixins.ListModelMixin,
25 viewsets.GenericViewSet,
_{26} ):
_{28} queryset = MyModel.objects.all()
        30 post_search_collect_serializer_class = MySerachCollectSerializer
31 post_search_result_serializer_class = MySearchResultSerializer
33 post_count_collect_serializer_class = MyCountCreateSerializer
34 put_count_collect_serializer_class = MyCountUpdateSerializer
35 count_result_serializer_class = MyCountResultSerializer
37 serializer_class = MyDefaultSerializer
39 def get_object(self, pk = None):
40 return self.querset.get(pk=pk)
\mathbb{Q}_4 \qquad \qquad43 def search(self, request):
_{44} serializer = self.get_serializer(data=request.data, serializer_type="collect")
\frac{45}{45} serializer.is_valid(raise_exception=True)
46 serializer.save()
47 \parallel result_serializer = self.get_result_serializer(instance=serializer.instance)
<sup>48</sup> return Response(result_serializer.data, status=201)
50 @action(detail=True, methods=["post", "get", "put"])
51 def count(self, request, *args, **kwargs):
52 \t\t \text{code} = 200\inf request.method != "GET":
54 serializer = self.get_serializer(data=request.data, serializer_type="collect
    ˓→")
55 serializer.is_valid(raise_exception=True)
56 serializer.save()
57 instance = serializer.instance
58 code = 201 if request.method == "POST"
\epsilon<sub>59</sub> else:
60 instance = CountModel.objects.get_count(slug=kwargs.pop("slug"))
\alpha result_serializer = self.get_result_serializer(instance=instance)
\frac{63}{100} return Response(result_serializer.data, status=code)
```
Let's examine the above example.

Action search has two serializers defined, both are defined for the POST method. One of those will be used to collect data, the other to return the result.

In this case we may also simplify the serializer classes variable names, because search only serves the POST method, so we may also name those variables like this:

```
...
search_collect_serializer_class = MySerachCollectSerializer
search_result_serializer_class = MySearchResultSerializer
...
```
This will work the same way as serializer classes defined in the example.

For the *count* action we have defined three serializers.

First two serializers handle collecting data for "*POST* and *PUT* HTTP methods.

The third serializer is common for all served by *count* HTTP methods, it is a result serializer.

No matter which method we will use, this is the serializer that will be used to return the result.

In this case, if there won't be further changes in *count* action

we may define *count\_result\_serializer\_class* as *count\_serializer\_class*.

This will work the same way because of the name traversing order defined in audoma.

But this solution may be problematic during introducing any changes.

...

```
post_count_collect_serializer_class = MyCountCreateSerializer
put_count_collect_serializer_class = MyCountUpdateSerializer
count_serializer_class = MyCountResultSerializer
...
```
The one last thing that is left in this viewset is *serializer\_class*. This variable will be used by all other actions supported by this viewset. In the viewset definition there are few mixin classes passed, so those will provide some basic functionalities to our viewset.

If this is going to be necessary it is possible to create a separate serializer for those actions also.

Example:

3

```
1 from rest_framework.decorators import action
2 from rest_framework.response import Response
4 from audoma.drf import viewsets
5 from example_app.serializers import (
6 MySerachCollectSerializer,
7 MySearchResultSerializer,
       8 MyCountCreateSerializer,
```

```
9 MyCountUpdateSerializer,
10 MyCountResultSerializer,
11 MyDefaultSerializer,
12 MyListSerializer,
13 MyCreateSerializer
14 )
15 from example_app.models import (
16 MyModel,
17 CountModel
18 \mid )
19
20
21 class MyViewSet(
22 mixins.ActionModelMixin,
23 mixins.CreateModelMixin,
24 mixins.RetrieveModelMixin,
25 mixins.DestroyModelMixin,
26 mixins.ListModelMixin,
27 | viewsets.GenericViewSet,
28 ):
29
30 queryset = MyModel.objects.all()
31
32 post_search_collect_serializer_class = MySerachCollectSerializer
33 post_search_result_serializer_class = MySearchResultSerializer
34
35 post_count_collect_serializer_class = MyCountCreateSerializer
36 put_count_collect_serializer_class = MyCountUpdateSerializer
37 count_result_serializer_class = MyCountResultSerializer
38
39 list_serializer_class = MyListSerializer
       40 create_serializer_class = MyCreateSerializer
_{41} serializer_class = MyDefaultSerializer
42
43 def get_object(self, pk=None):
44 return self.querset.get(pk=pk)
45
46 @action(detail=False, methods=["post"])
47 def search(self, request):
48 serializer = self.get_serializer(data=request.data, serializer_type="collect")
<sup>49</sup> serializer.is_valid(raise_exception=True)
50 serializer.save()
51 result_serializer = self.get_result_serializer(instance=serializer.instance)
\overline{\text{52}} return Response(result_serializer.data, status=201)
53
\mathfrak{g}_4 @action(detail=True, methods=["post", "get", "put"])
55 def count(self, request, *args, **kwargs):
56 code = 200
\frac{1}{57} if request.method != "GET":
\overline{s} serializer = self.get_serializer(data=request.data, serializer_type="collect
   ˓→")
59 Serializer.is_valid(raise_exception=True)
```
65

```
60 serializer.save()
61 instance = serializer.instance
62 code = 201 if request.method == "POST"
63 else:
                  instance = CountModel.objects.get_count(slug=kwargs.pop("slug"))
\overline{\phantom{a}} result_serializer = self.get_result_serializer(instance=instance)
\begin{array}{c|c} \text{67} & \text{return } \text{Response}(\text{result}\_\text{serializer}.\text{data}, \text{ status}=\text{code}) \end{array}
```
#### **2.1.2 Serializer classes name traverse order**

After examining the above examples, it is obvious that there is some defined order while traversing defined variables. The variable which will be used as the serializer class is being picked in this order:

- *{htp\_method}\_{action\_name}\_{type}\_serializer\_class* (type can be result or collect)
- *{action\_name}\_{type}\_serializer\_class* (type can be result or collect)
- *{http\_method}\_{action\_name}\_serializer\_class*
- *{action\_name}\_serializer\_class*
- *common\_{type}\_serializer\_class* (type can be result or collect)
- *serializer\_class*

For all serializers defined this way, there is also support for proper documentation in api schema.

### <span id="page-15-0"></span>**2.2 Viewset defined headers**

Since audoma 0.6.0 there is an easy way of returning custom headers for each action. This allows easy adding custom header. This mechanism is quite simillar to what you probably know about serializer\_class definition.

This works perfectly with audoma action. Let's say we have an action:

<sup>1</sup> ...

```
2 @audoma_action(
3 detail=True,
4 methods=["post"],
5 results=serializers.PerscriptionReadSerializer,
6 errors=[models.Prescription.DoesNotExist],
<sup>7</sup> ignore_view_collectors=True,
8 )
   def make_prescription_invalid(self, request, pk=None):
```

```
10 instance = self.get_object()
11 instance.is_valid = False
12 instance.save()
13 return instance, 200
```
While we are using *audoma* action we are not simply able to pass headers to response, because this decorator handles creating *Response* automatically.

To allow you to define your custom header we introduced get methods for headers.

Those methods names should follow this patterns:

- get\_{action}\_{request\_method}\_response\_headers return headers for given action and HTTP method
- get\_{action}\_response\_headers return headers for all of given action methods
- get\_{request\_method}\_response\_headers return headers for all HTTP request with given method
- get\_response\_headers return headers for all viewset actions

Those methods are being traversed in order defined above, the first one wich exist will be used to retrieve headers for *audoma\_action* response.

What's more now *audoma\_action* automatically adds *Location* header to the response with proper status code. To make your *Location* header work properly you have to define *URL\_FIELD\_NAME* in your project settings. If you want to learn more about *Location* header visit: [Link](https://developer.mozilla.org/en-US/docs/Web/HTTP/Headers/Location)

### <span id="page-16-0"></span>**2.3 Permissions**

By default, in the *drf-spectacular* viewset permissions were not documented at all. In audoma, permissions are being documented for each viewset separately.

You don't have to define anything extra, this is being handled just out of the box. The only thing it is required is to define permissions on your viewset.

Example:

3

```
1 from rest_framework.decorators import action
2 from rest_framework.response import Response
4 from audoma.drf import viewsets
5 from example_app.serializers import (
6 MySerachCollectSerializer,
7 MySearchResultSerializer,
8 MyCountCreateSerializer,
9 MyCountUpdateSerializer,
10 MyCountResultSerializer,
11 | MyDefaultSerializer,
12 MyListSerializer,
13 MyCreateSerializer
```

```
15 from example_app.permissions import (
16 AlternatePermission1,
17 AlternatePermission2,
18 DetailPermission,
19 ViewAndDetailPermission,
20 ViewPermission,
_{21} )
_{22} from example_app.models import (
23 MyModel.
24 CountModel
25 \mid28 Class MyViewSet(
29 mixins.ActionModelMixin,
30 mixins.CreateModelMixin,
31 mixins.RetrieveModelMixin,
32 mixins.DestroyModelMixin,
33 mixins.ListModelMixin,
34 viewsets.GenericViewSet,
35 ):
36 permission_classes = [
37 IsAuthenticated,
38 ViewAndDetailPermission,
39 DetailPermission,
40 ViewPermission,
41 AlternatePermission1 | AlternatePermission2,
42 ]
44 queryset = MyModel.objects.all()
46 post_search_collect_serializer_class = MySerachCollectSerializer
47 | post_search_result_serializer_class = MySearchResultSerializer
49 post_count_collect_serializer_class = MyCountCreateSerializer
50 put_count_collect_serializer_class = MyCountUpdateSerializer
51 count_result_serializer_class = MyCountResultSerializer
\mathbf{s}_3 list_serializer_class = MyListSerializer
54 create_serializer_class = MyCreateSerializer
55 serializer_class = MyDefaultSerializer
57 def get_object(self, pk=None):
58 return self.querset.get(pk=pk)
60 @action(detail=False, methods=["post"])
61 def search(self, request):
\alpha serializer = self.get_serializer(data=request.data, serializer_type="collect")
\frac{63}{100} serializer.is_valid(raise_exception=True)
64 serializer.save()
\begin{array}{rcl} \text{\tiny{65}} & \hspace*{\text{66}} \\ \text{\tiny{66}} & \hspace*{\text{66}} \end{array} \text{\tiny{result\_serializer(instance=serializer.insert)} }
```

```
(continues on next page)
```
 $_{14}$  )

 

```
66 return Response(result_serializer.data, status=201)
\begin{bmatrix} 68 \end{bmatrix} @action(detail=True, methods=["post", "get", "put"])
\frac{1}{69} def count(self, request, *args, **kwargs):
70 \text{ code} = 20071 if request.method != "GET":
\sigma_{12} serializer = self.get_serializer(data=request.data, serializer_type="collect
   \leftrightarrow")
\frac{1}{73} serializer.is_valid(raise_exception=True)
\frac{74}{14} serializer.save()
75 instance = serializer.instance
76 | code = 201 if request.method == "POST"
\pi else:
78 instance = CountModel.objects.get_count(slug=kwargs.pop("slug"))
80 result_serializer = self.get_result_serializer(instance=instance)
81 return Response(result_serializer.data, status=code)
```
Currently there is no way to customize this behavior in audoma, also it is not possible to disable permissions documentation.

### <span id="page-18-0"></span>**2.4 Custom choices**

67

79

3 4

6 7

17

Audoma provides a new way of defining choices and new choices class which allows calling choice by its name.

Example definition and usage:

```
1 from audoma.django.db import models
2 from audoma.choices import make_choices
5 class CarModel(models.Model):
8 CAR_BODY_TYPES = make_choices(
9 "BODY_TYPES",
10 (
11 (1, "SEDAN", "Sedan"),
12 (2, "COUPE", "Coupe"),
13 (3, "HATCHBACK", "Hatchback"),
14 (4, "PICKUP", "Pickup Truck"),
\frac{15}{2} ),
\frac{16}{2} )
18 name = models.CharField(max_length=255)
```

```
19 body_type = models.IntegerField(choices=CAR_BODY_TYPES.get_choices())
_{21} engine_size = models.FloatField()
23 def is_sedan(self):
_{24} return self.body_type is BODY_TYPE_CHOICES.SEDAN
```
Additionally it's worth mentioning that those choices will be shown in docs in the fields description. Those will also appear in the schema as *[x-choices](#page-39-1)*.

## <span id="page-19-0"></span>**2.5 Filters**

20

22

#### **2.5.1 Default Filters**

In *drf*, it's possible to define *filterset\_fields* and *filterset\_class*.

By default, *drf-spectacular`* supports *django-filters*. Which are being documented.

Audoma has been tested with the default DRFs filter backend and

*django\_filters.rest\_framework.DjangoFilterBackend*.

For more accurate documentation, we recommend using *django\_filters.rest\_framework.DjangoFilterBackend* as the default one.

Filters and search fields are being documented out of the box.

Example:

```
1 from rest_framework.filters import SearchFilter
2 from audoma.drf import mixins
3 from audoma.drf import viewsets
4 from django_filters import rest_framework as df_filters
5
6 from example_app.models import CarModel
7 from example_app.serializers import CarModelSerializer
8
9 class CarViewSet(
10 mixins.ActionModelMixin.
11 mixins.RetrieveModelMixin,
12 mixins.ListModelMixin,
13 viewsets.GenericViewSet,
14 ):
_{15} queryset = CarModel.objects.all()
16 serializer_class = CarModelSerializer
17
18 filter_backends = [SearchFilter, df_filters.DjangoFilterBackend]
19
_{20} filterset_fields = ["body_type"]
_{21} search_fields = ["=manufacturer", "name"]
```
It is also possible to define the *filterset* class which will also be documented without any additional steps.

```
from rest_framework.filters import SearchFilter
2 from audoma.drf import mixins
3 From audoma.drf import viewsets
4 from django_filters import rest_framework as df_filters
5
6 from example_app.models import CarModel
7 from example_app.serializers import CarModelSerializer
8
9
10 class CarFilter(df_filters.FilterSet):
11 body_type = df_filters.TypedChoiceFilter(
12 Car.CAR_BODY_TYPES.get_choices(), "body_type",
13 lookup_expr="exact", field_name="body_type"
\frac{14}{14} )
15
16 class Meta:
17 \parallel model = CarModel
18 fields = [19 "body_type",
20 ]
21
22
23 Class CarViewSet(
24 mixins.ActionModelMixin,
25 mixins.RetrieveModelMixin,
26 mixins.ListModelMixin,
27 viewsets.GenericViewSet,
28 ):
29 queryset = CarModel.objects.all()
30 serializer_class = CarModelSerializer
31
32 filter_backends = [SearchFilter, df_filters.DjangoFilterBackend]
33
34 filterset_class = CarFilter
_3 search_fields = ["=manufacturer", "name"]
```
Audoma extends documenting filters with two main features.

Additional enum documentation in field description: In *drf-spectacular*, enums are being shown only as values possible to pass to the filter. With audoma, you also get a display value of enum field. This is being shown as: \* api value - display value

The next feature is schema extension which is not visible in OpenApi frontend. This schema extension is *[x-choices](#page-39-1)*. Which provides mapping for filter values.

Passing x-choices in schema allows frontend developers to use mapping to show display/value fields without looking into a field description.

## <span id="page-21-0"></span>**2.6 Validators**

#### **2.6.1 ExclusiveFieldsValidator**

This is an additional validator, which allows defining mutually exclusive fields in the serializer. It validates if any of the fields have been given and if not all exclusive fields have been given.

This validator takes params:

- fields list or a tuple of field names
- message string message, which will replace the default validator message
- required boolean which determines if any of the fields must be given
- message\_required a message which will be displayed if one of the fields is required, and none has been passed

Usage is simple:

```
1 from audoma.drf import serializers
2 from audoma.drf.validators import ExclusiveFieldsValidator
3
4
5 class MutuallyExclusiveExampleSerializer(serializers.Serializer):
6 class Meta:
7 \mid validators = \lceil8 ExclusiveFieldsValidator(
9 fields=[
10 "example_field",
11 Second_example_field",
\frac{12}{2} ]
\overline{\phantom{a}} ),
\frac{14}{14} \frac{14}{14}\frac{16}{16} example_field = serializers.CharField(required=False)
17 second_example_field = serializers.CharField(required=False)
```
## <span id="page-22-0"></span>**2.7 Decorators**

#### <span id="page-22-1"></span>**2.7.1 @extend\_schema\_field**

[Spectacular Docs](https://drf-spectacular.readthedocs.io/en/latest/customization.html?highlight=extend_schema_field#step-3-extend-schema-field-and-type-hints)

This decorator is by default *drf-spectacular* feature. Audoma only changes its behavior, in *drf-spectacular* using this decorator causes overriding all informations about the field. Audoma does not override information, it only updates available information with those passed to the decorator.

This may be very useful while defining examples. We don't want to erase all other field information just because we want to define an example for this field. Also passing all field information additionally just because we want to define an example seems unnecessary and redundant.

Example:

2

4

```
1 from audoma.drf.fields import FloatField
3 from drf_spectacular.utils import extend_schema_field
5 @extend_schema_field(
6 \quad \text{field} = \{7 "example": 10.00
8 }
9 )
10 class CustomExampleFloatField(FloatField):
11 pass
```
Above we simply add a default example for all fields which will be of class *CustomExampleFloatField*.

### **2.7.2 @audoma\_action**

*DRFs action docs <https://www.django-rest-framework.org/api-guide/viewsets/#marking-extra-actions-for-routing>*

This is one of the most complex features offered by audoma, an extension of an action decorator.

Decorator by default is Django Rest Framework functionality.

It also allows registering custom action for viewset.

In the case of *audoma\_action*, it changes a bit how the action function should work,

using *audoma\_action* action function should not return a *Response* object, it should return

tuple of instance and status code, *audoma\_action* will take care of creating response out of it.

#### **How to use this?**

Let's take an example viewset:

```
1 from audoma.drf import mixins
2 from audoma.drf import viewsets
3
4 from app.serializers import (
5 CarListSerializer,
6 CarWriteSerializer,
7 CarDetailsSerializer,
8 CarCreateRateSerializer,
9 CarRateSerializer
_{10} )
11 from app.models import (
12 Car,
13 CarRate
14 \quad \Box15
16
17 | class CarViewSet(
18 mixins.ActionModelMixin,
19 mixins.CreateModelMixin,
20 mixins.RetrieveModelMixin,
21 mixins.ListModelMixin,
22 viewsets.GenericViewSet,
_{23} ):
24
_{25} permission_classes = [
26 IsAuthenticated,
27 ViewAndDetailPermission,
28 DetailPermission,
29 ViewPermission,
30 AlternatePermission1 | AlternatePermission2,
31 \quad | \quad 132
33 create_collect_serializer_class = CarWriteSerializer
\frac{34}{100} create_result_serializer_class = CarDetailsSerializer
35 retrieve_serializer_class = CarDetailsSerializer
36 list_serializer_class = CarListSerializer
37
38 queryset = {}
39 @audoma_action(
40 detail=True,
41 methods=["get", "post"]
42 collectors=CarCreateRateSerializer,
43 results=CarRateSerializer,
44 errors=[CustomCarRateException]
45 )
```

```
46 def rate(self, request, pk=None, *args, **kwargs):
47 if request.method == "POST":
48 collect_serializer = kwargs.pop("collect_serializer")
49 instance = collect_serializer.save()
\frac{1}{50} else:
51 instance = CarRate.objects.get_random_car_rate(car_pk=pk)
52 return instance, 200
```
Let's examine the above example.

We've created the viewset with some initial actions served, and serializers assigned to those actions.

Next we've defined a new custom action called *rate*. This action serves *get* and *post* methods, in case of this action ' we use a single result and collect serializers.

As you may see, *audoma\_action* method does not return the default response, it returns instance and status\_code, the *audoma\_action* decorator takes care of creating the response from this.

Let's modify our example, let there be a custom exception raised.

```
1 from audoma.drf import mixins
2 from audoma.drf import viewsets
3 from rest_framework.exceptions import APIException
4
5 from app.serializers import (
6 CarListSerializer,
\overline{z} CarWriteSerializer.
8 CarDetailsSerializer,
9 CarCreateRateSerializer,
10 CarRateSerializer
_{11} )
12 from app.models import (
\int_{13} Car,
14 CarRate
15 \mid16
17
18 | class CustomCarRateException(APIException):
19 default_detail = "Error during retrieving car rate!"
_{20} status_code = 500
21
22
23 Class CarViewSet(
24 mixins.ActionModelMixin,
```

```
25 mixins.CreateModelMixin,
26 mixins.RetrieveModelMixin,
27 mixins.ListModelMixin,
28 viewsets.GenericViewSet,
_{29} ):
31 permission_classes = [
32 IsAuthenticated,
33 ViewAndDetailPermission,
34 DetailPermission,
35 ViewPermission,
36 AlternatePermission1 | AlternatePermission2,
37 ]
39 create_collect_serializer_class = CarWriteSerializer
_{\textbf{\tiny 40}} \qquad create result serializer class = CarDetailsSerializer
41 retrieve_serializer_class = CarDetailsSerializer
\frac{42}{42} list_serializer_class = CarListSerializer
44 queryset = \{\}46 @audoma_action(
47 detail=True,
48 methods=["get", "post"]
49 collectors=CarCreateRateSerializer,
50 results=CarRateSerializer,
51 errors=[CustomCarRateException]
52 \quad \boxed{\phantom{0}}\frac{1}{53} def rate(self, request, pk=None, *args, **kwargs):
\int_{54} if request.method == "POST":
55 collect_serializer = kwargs.pop("collect_serializer")
              instance = collect\_serializer.save()\mathsf{57} else:
58 instance = CarRate.objects.get_random_car_rate(car_pk=pk)
59 if not instance:
60 raise CustomCarRateException
61 return instance, 200
```
After this change it is possible to raise any exception of type *CustomCarRateException* in rate action. Also this exception will be documented in this action schema.

Let's presume that we now want to return status code *201* and rate instance on *post*, but on *get* we want to return the car instance with random rate and status code *200*.

```
1 from audoma.drf import mixins
2 from audoma.drf import viewsets
3 from rest_framework.exceptions import APIException
4
```
(continues on next page)

```
5 from app.serializers import (
6 CarListSerializer,
7 CarWriteSerializer,
8 CarDetailsSerializer,
9 CarCreateRateSerializer,
10 CarRateSerializer
\overline{11} )
12 from app.models import (
13 Car,
14 CarRate
15 \mid18 | class CustomCarException(APIException):
_{19} default_detail = "Car can't be found"
_{20} status code = 500
23 Class CarViewSet(
24 mixins.ActionModelMixin,
25 mixins.CreateModelMixin,
26 mixins.RetrieveModelMixin,
27 mixins.ListModelMixin,
28 viewsets.GenericViewSet,
29 ):
31 permission_classes = \lceil<sup>32</sup> IsAuthenticated.
33 ViewAndDetailPermission,
34 DetailPermission,
35 ViewPermission,
           AlternatePermission1 | AlternatePermission2,
37 \quad | \quad 139 create_collect_serializer_class = CarWriteSerializer
40 create_result_serializer_class = CarDetailsSerializer
_{41} retrieve_serializer_class = CarDetailsSerializer
42 list_serializer_class = CarListSerializer
44 queryset = \{\}46 @audoma_action(
47 detail=False,
48 methods=["get", "post"]
49 collectors=CarCreateRateSerializer,
50 results={"post":{201: CarRateSerializer}, "get":{200: CarDetailsSerializer}},
51 errors=[CustomCarException]
52 )
\frac{1}{53} def rate(self, request, *args, **kwargs):
\begin{array}{c} 54 \end{array} if request.method == "POST":
55 collect_serializer = kwargs.pop("collect_serializer")
56 instance = collect_serializer.save()
```
(continues on next page)

 

 

```
\frac{57}{20} return instance. 201
58 else:
59 instance = car.objects.get(pk=pk)
60 if not instance:
61 raise CustomCarException
62 return instance, 200
```
Now we use different a serializer for each method, depending on returned status code. Each of this serializer is using different model, *audoma\_action* makes such situations super easy.

Let's take a different example, we have an action that should return a string message, depending on current car state.

```
from audoma.drf import mixins
2 from audoma.drf import viewsets
3 from rest_framework.exceptions import APIException
4
5 from app.serializers import (
6 CarListSerializer,
\sigma CarWriteSerializer,
8 CarDetailsSerializer,
9 CarCreateRateSerializer,
10 CarRateSerializer
11 \quad | \quad12 from app.models import (
\int_{13} Car,
14 CarRate
15 \quad \boxed{)}16
17
18 | class CustomCarException(APIException):
19 default_detail = "Car can't be found"
_{20} status_code = 500
21
22
23 Class CarViewSet(
24 mixins.ActionModelMixin,
25 mixins.CreateModelMixin,
26 mixins.RetrieveModelMixin,
27 mixins.ListModelMixin,
28 viewsets.GenericViewSet,
_{29} ):
30
31 permission_classes = [
32 IsAuthenticated,
33 ViewAndDetailPermission,
34 DetailPermission,
35 ViewPermission,
```

```
36 AlternatePermission1 | AlternatePermission2,
37 ]
39 create_collect_serializer_class = CarWriteSerializer
40 create_result_serializer_class = CarDetailsSerializer
41 retrieve_serializer_class = CarDetailsSerializer
\frac{42}{42} list_serializer_class = CarListSerializer
_{44} queryset = {}
46 @audoma_action(
47 detail=False,
48 methods=["get", "post"]
49 collectors=CarCreateRateSerializer,
50 results={"post":{201: CarRateSerializer}, "get":{200: CarDetailsSerializer}},
51 errors=[CustomCarException]
52 )
\mathfrak{s}_3 def rate(self, request, *args, **kwargs):
\int_{54} if request.method == "POST":
55 collect_serializer = kwargs.pop("collect_serializer")
56 instance = collect_serializer.save()
57 return instance. 201
58 else:
59 instance = car.objects.get(pk=pk)
60 if not instance:
61 raise CustomCarException
62 return instance, 20065 @audoma_action(
66 detail=False,
\begin{array}{c} \text{67} \\ \text{68} \end{array} methods=["get"],
68 results="Car is available"
69 )
70 def active(self, request, pk=None):
\eta instance = self.get_object(pk=pk)
\frac{1}{12} if instance.active:
73 return None, 200
<sup>74</sup> return "Car is unavailable", 200
```
This action may return *None* or *string*, but as you may see in the results we have also string defined.

The string default in the results is a string that will be the message returned by default.

The default message will be returned if the instance is *None*.

If returned string instance won't be None, then the returned instance will be included in the response.

While returning string message as an instance, audoma simply wraps this message into *json*. Wrapped message would look like this:

"message": "Car is available"

{

}

We can combine those results, so in one action we may return string instance and model instance.

Let's modify our rate function, so it'll return the default message if the rating is disabled.

```
1 from audoma.drf import mixins
2 from audoma.drf import viewsets
3 from rest_framework.exceptions import APIException
4 from django.conf import settings
6 from app.serializers import (
7 CarListSerializer,
8 CarWriteSerializer,
9 CarDetailsSerializer,
10 | CarCreateRateSerializer,
11 CarRateSerializer
12 \mid)13 from app.models import (
\begin{array}{c|c}\n & \text{Car.}\n\end{array}15 CarRate
16 )
17
18
19 class CustomCarException(APIException):
_{20} default_detail = "Car can't be found"
_{21} status_code = 500
22
23
24 class CarViewSet(
25 mixins.ActionModelMixin,
26 mixins.CreateModelMixin,
27 mixins.RetrieveModelMixin,
28 mixins.ListModelMixin,
29 viewsets.GenericViewSet,
30 \quad \big):
31
32 permission_classes = [
33 IsAuthenticated,
34 ViewAndDetailPermission,
35 DetailPermission,
36 ViewPermission,
37 AlternatePermission1 | AlternatePermission2,
38 ]
40 create_collect_serializer_class = CarWriteSerializer
41 create_result_serializer_class = CarDetailsSerializer
```
(continues on next page)

```
_{42} \mid retrieve_serializer_class = CarDetailsSerializer
43 list_serializer_class = CarListSerializer
45 queryset = \{\}47 @audoma_action(
48 detail=False.
49 methods=["get", "post"]
50 collectors=CarCreateRateSerializer,
51 results={
52 "post":{201: CarRateSerializer},
53 "get":{200: CarDetailsSerializer, 204:"Rate service currently unavailable"}
54 },
55 errors=[CustomCarException]
56 )
\sigma def rate(self, request, *args, **kwargs):
58 if settings.RATE_AVAILABLE:
59 return None, 204
\inf request.method == "POST":
\alpha collect_serializer = kwargs.pop("collect_serializer")
63 instance = collect_serializer.save()
64 return instance. 201
\epsilon<sub>65</sub> else:
66 instance = car.objects.get(pk=pk)
\delta<sub>67</sub> \qquad \qquad if not instance:
68 raise CustomCarException
69 return instance, 200
72 @audoma_action(
\frac{1}{73} detail=False,
74 methods=["get"],
75 results="Car is available"
76 )
77 def active(self, request, pk=None):
78 instance = self.get_object(pk=pk)
79 if instance.active:
80 return None, 200
81 return "Car is unavailable", 200
```
#### **Params**

Decorator *audoma\_action* takes all params which may be passed to the *action* decorator. It also takes additional params, which we will describe below:

#### **collectors**

This param allows defining serializer class which will collect and process request data. To define this, action must serve POST/PATCH or PUT method, otherwise

defining those will cause an exception.

Collectors may be passed as:

• Serializer class which must inherit from *serializers.BaseSerializer*

```
@audoma_action(
    detail=False,
   methods=["post"],
    results=ExampleOneFieldSerializer,
    collectors=ExampleOneFieldSerializer,
)
```
• A dictionary with HTTP methods as keys and serializer classes as values. This allows defining different collector for each HTTP method.

```
@audoma_action(
   detail=True,
    methods=["post"],
    collectors={"post": ExampleModelCreateSerializer},
    results=ExampleModelSerializer,
)
```
If you are using PATCH or PUT method for your action, you may ask how to pass an instance to your collect serializer. You simply have to override *get\_object* method on your viewset, and make it return the object you want to pass to collect serializer as an instance for given action and method.

#### **Note:**

Passing collectors is optional, so you don't have to pass them.

If collectors won't be passed, and request method will be in *[PUT, POST, PATCH]* then by default, *audoma\_action* fill fallback to default

*get\_serializer\_class* method for audoma.

#### **Note:**

If you are using collectors it is important to remember, that your action method should accept additional kwarg *collect\_serializer* which will be a validated collector instance.

#### **results**

This param allows defining custom results for each method and each response status code. Results param may be passed as:

• Serializer class or which must inherit from *serializers.BaseSerializer* or string variable In this case, the serializer class passed will be used to produce every response coming from this action.

```
@audoma_action(
    detail=True,
   methods=["put", "patch"],
    collectors=ExampleModelCreateSerializer,
    results=ExampleModelSerializer,
)
```
• A dictionary with HTTP methods as keys and serializer classes or string variables as values. In This case, there will be a different response serializer for each HTTP method.

```
@audoma_action(
   detail=False,
   methods=["get", "post"],
   collectors={"post": MyCreateSerializer},
   results={"post": MySerializer, "get": MyListSerializer}
)
```
• A dictionary with HTTP methods as keys and dictionaries as values. Those dictionaries have status codes as keys and serializer classes or string variables as values.

```
@audoma_action(
   detail=False,
   methods=["post"],
   collectors={"post": MyCreateSerializer},
   results={"post": {201: MySerializer, 204: MyNoContentSerializer}}
)
```
#### **Note:**

Results param is not mandatory, if you won't pass the results param into audoma\_action, then there will be a fallback to default *[Viewset defined serializers](#page-8-1)*.

#### **errors**

This param is a list of classes and instances of exceptions, which are allowed to rise in this action. Such behavior prevents rising, not defined exceptions, and allows to document exceptions properly in OpenApi schema.

The main difference between passing exception class and exception instance, is that if you pass exception instance, audoma will not only check if exception type matches, it'll also validate its content. We presume that if you pass, the exception class, you want to accept all exceptions of this class.

In case the risen exception is not defined in audoma\_action errors, there will be another exception risen: AudomaActionException, in case the settings.DEBUG = False, this exception will be handled silently by logging it, but the code will pass. In the case of *settings.DEBUG = True*, then the exception won't be silent.

By default audoma accepts some exceptions, which are defined globally. Those exceptions are:

- NotFound
- NotAuthenticated
- AuthenticationFailed
- ParseError
- PermissionDenied

If you want to extend this list of globally accepted exceptions, you can do it by defining *COMMON\_API\_ERRORS* in your settings, for example:

COMMON\_API\_ERRORS = [ myexceptions.SomeException ]

#### **Note:**

Errors param is optional, but if they won't be passed, action will only allow rising globally defined exceptions.

#### **ignore\_view\_collectors**

Boolean variable which tells if audoma\_action should fallback to default way of retrieving collector from view, if the collector has not been passed and action use method which allows collecting serializer usage.

#### **many**

This param decides if the returned instance should be treated as *many* by a serializer Currently it can only be set to the concrete action, it is impossible to return a instance and multiple instances from one action method using *audoma\_action*.

#### **run\_get\_object**

Boolean variable which defines if *get\_object* should be run to retrieve instance. If this has not been passed it's being set depending on detail param for default action decorator.

Setting this to *True* for non detail view allows to force run *get\_object*. This will be done in *audoma\_action*, retrieved instance will be passed to *collect\_serializer*

### <span id="page-34-0"></span>**2.8 Examples**

#### **2.8.1 Define an example for the field**

Above we described *[@extend\\_schema\\_field](#page-22-1)* decorator which allows defining example for the field. For all fields defined in audoma, there are examples generated automatically, but you may also pass your example as a field parameter.

Example:

```
from audom.drf import serializers
class SalesContactSerializer(serializers.Serializer):
   phone_number = serializers.PhoneNumberField(example="+48 123 456 789")
   name = serializers.CharField(example="John", max_length=255)
```
After passing the example, it'll be the value shown in example requests in docs.

#### **2.8.2 Define custom fields with auto-generated examples**

If you want to define your field with auto example generation, it is possible, that your field class should inherit from the base *ExampleMixin* class, set proper example class.

```
from rest_framework import fields
from audoma.mixins import ExampleMixin
from audoma.examples import NumericExample,
```

```
class SaleAmountField(ExampleMixin, fields.Field):
    audoma_example_class = NumericExample
```
#### **2.8.3 Define custom example classes**

It is possible to define your custom example classes, by default audio has defined two specific example classes inside the *audoma.examples* module:

- *NumericExample*
- *RegexExample*
- *DateExample*
- *TimeExample*
- *DateTimeExample*
- *Base64Example*
- *RangeExample*

And one base class:

• *Example*

To define your example class, you should inherit from the *Example* class and override the *generate\_value* method

```
from audoma.examples import Example
class SaleExample(Example):
   def generate_value(self):
       return f"{self.amount} $"
```
## <span id="page-36-0"></span>**2.9 Extra Fields**

#### **2.9.1 Money Field**

[django\\_money docs](https://github.com/django-money/django-money#readme)

Our money field is an extension of the *MoneyField* known from *django\_money*. This field is defined as one field in the model, but it creates two fields in the database. There is nothing complex in this field usage, simply define it in your model:

```
from audoma.django.db import models
class SalesmanStats(models.Model):
   salesman = models.ForeignKey("sale.Salesman"e, on_delete=models.CASCADE)
    earned = models.MoneyField(max_digits=14, decimal_places=2, default_currency="PLN")
```
Field defined on the model required passing to it two variables.

Currency and amount, in our case we have set the default currency, so passing currency is not obligatory. Those values may be passed in a few ways:

```
stats = SalesmanStats.objects.get(id=20)
# Simply pass the Money object
stats.earned = Money("99900.23", "PLN")# You may also pass those variables to objects.create separately
sales = Salesman.objects.get(id=1)
stats = SalesmanStats.objects.create(
    salesman=sales, earned_amount=120,
   earned_courrency="PLN"
)
# In our case we defined the default currency, so it also may be
stats = SalesmanStats.objects.create(
    salesman=sales, earned_amount=120
\lambda# To get the amount we type
print(stats.earned) # this will print 120
print(stats.earned.currency) # will print PLN
```
#### **2.9.2 PhoneNumberField**

[django-phonenumber-field docs](https://github.com/stefanfoulis/django-phonenumber-field)

Audoma provides a *PhoneNumberField* which is an extension of the *django-phonenumber-field*. You can use it in your models straight away, just as the original [PhoneNumberField,](https://github.com/stefanfoulis/django-phonenumber-field) and what we added here is an automatically generated example in documentation, based on country code.

Example:

```
from audoma.django.db import models
class SalesmanStats(models.Model):
    salesman = models.ForeignKey("sale.Salesman", on_delete=models.CASCADE)
   earned = models.MoneyField(max_digits=14, decimal_places=2, default_currency="PLN")
   phone_number = models.PhoneNumberField(region='GB")
```
The above code will result in the following example in the documentation:

```
{
    "salesman": 1,
    "earned": 500,
    "phone_number": "+44 20 7894 5678",
}
```
#### **2.9.3 SerializerMethodField**

This field is a common drf field, but in audoma its functionalities has been extended. The most important feture is that now you are able to pass *field* param to *SerializerMethodField* constructor.

```
class DoctorWriteSerializer(PersonBaseSerializer):
specialization = serializers.SerializerMethodField(
    field=serializers.ListField(child=serializers.IntegerField()), writable=True
)
def get_specialization(self, doctor):
   return doctor.specialization.values_list("id", flat=True)
class Meta:
   model = api_models.Doctor
    fields = ["name", "surname", "contact_data", "specialization", "salary"]
```
Field param defines the structure, of returned value.

Now the value return by your method will be parsed by passed field *to\_representation* method.

This also provides proper documenting such fields, there is no more necessity using *@document\_and\_format*

on each serializer method, to be sure that proper type will be display in docs, now it'll be done automatically.

The next great thing about our custom *SerializerMethodField* is that it accepts *writable* param. As you may suspect this param is a boolean value which may make this field writable. During writting to this field it'll behave as field passed to it with *field* param, so the validation, and parsing to internal value depends on the passed field.

**Note:** It is not possible to define writable *SerializerMethodField* with no child field passed. Such behaviour will cause an exception.

#### **2.9.4 Postgres fields**

Django has defined in itself postgres specific [fields.](https://docs.djangoproject.com/en/4.1/ref/contrib/postgres/fields/) Since 0.6.0 audoma fully support those fields, it supports documentation and automatic behaviours for those fields.

To support those fields audoma uses external package: [drf-extra-fields](https://github.com/Hipo/drf-extra-fields) Audoma extends those package basic functionalities by adding automatic field mapping for *ModelSerializer*. And providing specific examples generated for each fields, which makes docs more readable.

### <span id="page-38-0"></span>**2.10 Serializer Field links**

Audoma allows defining links for serializer fields, which values are related to other endpoints. This is useful if you want to limit value choices to other filtered endpoint lists.

Such link won't be visible in redoc/swagger frontend. It'll be included in OpenApi schema as *[x-choices](#page-39-1)*.

Link definition:

```
from audoma.drf import serializers
```
from app.models import Car

class CarModelSerializer(serializers.ModelSerializer):

```
choices_options_links = \{"manufacturer": {
```

```
(continued from previous page)
```

```
"viewname": "manufacturer_viewset-list",
        "value_field": "id",
        "display_field": "name",
    }
}
manufacturer = serializers.IntegerField()class Meta:
   model = Carfields = "__all__"
```
- viewname the name of a view from which variables should be retrieved
- value\_field field name from which value should be retrieved
- display\_field field name from which display value should be retrieved

Currently there is no way of passing any params to related view. This will be introduced in the near future.

## <span id="page-39-0"></span>**2.11 Schema Extensions**

#### <span id="page-39-1"></span>**2.11.1 x-choices**

This extension is being added to all fields schema which have limited choice to some range. All fields which have defined choices as enum will have this included in their schema. If the filter field is also limited to choices this also will be included.

X-choices may have two different forms. The first one when it's just a representation of choices enum. Then it'll be a mapping:

```
{
    "x-choices": {
        "choices": {
            "value1": "displayValue1",
            "value2": "displayValue2",
            "value3": "displayValue3",
            "value4": "displayValue4",
        }
    }
}
```
This is simply a mapping of values to display values.

This may be useful during displaying choices in for example drop-down.

The second form of x-choices is:

```
{
    "x-choices": {
        "operationRef": "#/paths/manufacturer_viewset~1",
        "value": "$response.body#results/*/id",
        "display": "$response.body#results/*/name"
   }
}
```
This x-choices is a reference to a different endpoint.

This may be used to read limited choices from the related endpoint.

\* operationRef - is a JSON pointer to the related endpoint which should be accessible in this chema

\* value - shows which field should be taken as a field value

\* display - shows which field should be taken as field display value

#### **THREE**

## **CONTRIBUTING TO AUDOMA**

<span id="page-42-0"></span>Audoma as an open source project welcomes any form of contribution. Every contribution is important for us, even if it's a small one

There are different types of contributions

- Documentation fixes, clarifications or improvements
- Creating pull requests
- Creating issues as feature requests or bug reports
- Questions that highlight inconsistencies or workflow issues

### <span id="page-42-1"></span>**3.1 Issues**

Please include to each submitted issue: \* Brief description of the issue \* Stack trace if there has been an exception raised \* Code that caused the issue \* audoma/drf-spectacular/Django/DRF versions

## <span id="page-42-2"></span>**3.2 Pull requests**

We also welcome pull requests with fixes or new features.

We strongly advise you to stick to these rules, during creating pull requests: \* Test your changes before creating pull requests, your code has to pass the whole test suite to get merged. The best way will be by launching docker tests, included with the project \* Use linters included in audoma \* Write your own tests for your changes \* If your changes are not trivial consider creating an issue first with changes proposal to get some early feedback \* If you are introducing a new feature, please add an example for this feature in audoma example application

## <span id="page-43-0"></span>**3.3 Running unit tests**

To test audoma we are using tox with multiple Django/DRF/python configurations. To run tests enter audoma root dir and simply use: *docker-compose -f docker/docker-compose.yml up tests* This will run the whole testing process.

## <span id="page-43-1"></span>**3.4 Example application**

Audoma has included an example Django/DRF application to demonstrate its possibilities. Every supported feature should have its representation in an example application

To star an example application, from the root folder, simply run *docker-compose -f docker/docker-compose.yml up example\_app*.

As mentioned above the example application should illustrate every feature of audoma. If you are going to introduce a new feature it would be nice of you to include an example of this feature in the example application, this should make it easier to keep the project consistent.

## **FOUR**

## **LICENSE**

<span id="page-44-0"></span>MIT License

Copyright (c) 2022 iteo

Permission is hereby granted, free of charge, to any person obtaining a copy of this software and associated documentation files (the "Software"), to deal in the Software without restriction, including without limitation the rights to use, copy, modify, merge, publish, distribute, sublicense, and/or sell copies of the Software, and to permit persons to whom the Software is furnished to do so, subject to the following conditions:

The above copyright notice and this permission notice shall be included in all copies or substantial portions of the Software.

THE SOFTWARE IS PROVIDED "AS IS", WITHOUT WARRANTY OF ANY KIND, EXPRESS OR IMPLIED, INCLUDING BUT NOT LIMITED TO THE WARRANTIES OF MERCHANTABILITY, FITNESS FOR A PAR-TICULAR PURPOSE AND NONINFRINGEMENT. IN NO EVENT SHALL THE AUTHORS OR COPYRIGHT HOLDERS BE LIABLE FOR ANY CLAIM, DAMAGES OR OTHER LIABILITY, WHETHER IN AN ACTION OF CONTRACT, TORT OR OTHERWISE, ARISING FROM, OUT OF OR IN CONNECTION WITH THE SOFT-WARE OR THE USE OR OTHER DEALINGS IN THE SOFTWARE.

## **FIVE**

## **CHANGELOG**

## <span id="page-46-1"></span><span id="page-46-0"></span>**5.1 0.6.0**

#### **5.1.1 Major Changes**

- audoma\_action now only excepts subclasses of *APIException* and Django's *Http404* and *PermissionDenied* all other *Exceptions* will be raised normally
- It is now possible to create bulk endpoints using *DefaultRouter* class, #NOTE: You have to import the *Default-Router* from *audoma.drf.routers*
- Added custom *SerializerMethodField* which allows to pass *field* and to make it writable :ref:**`**Read More`<>
- Added support for all PostgreSQL fields, those are now automatically mapped for *ModelSerializer*
- Modified example generation, examples should be more accurate now
- Added possibility to define custom headers returned for each method :# TODO ref

### **5.1.2 Bugfixes**

- Fixed *audoma\_action* not using *ignore\_view\_collectors* argument
- Fixed not working partial update in *audoma\_action*
- Now

### **SIX**

## **OVERVIEW**

## <span id="page-48-4"></span><span id="page-48-1"></span><span id="page-48-0"></span>**6.1 audoma.choices**

audoma.choices.make\_choices(*name: str*, *choices\_tuple: Tuple[Any, str, str]*) → audoma.choices.\_T

## <span id="page-48-2"></span>**6.2 audoma.decorators**

audoma\_action.\_\_init\_\_(*collectors: Optional[Union[Dict[str, Dict[int, Union[str,*

*Type[rest\_framework.serializers.BaseSerializer]]]], Dict[str, Union[str, Type[rest\_framework.serializers.BaseSerializer]]], str, Type[rest\_framework.serializers.BaseSerializer]]] = None*, *results: Optional[Union[Dict[str, Dict[int, Union[str, Type[rest\_framework.serializers.BaseSerializer]]]], Dict[str, Union[str, Type[rest\_framework.serializers.BaseSerializer]]], str, Type[rest\_framework.serializers.BaseSerializer]]] = None*, *errors: Optional[List[Union[Exception, Type[Exception]]]] = None*, *many: bool = False*, *ignore\_view\_collectors: bool = False*, *run\_get\_object: Optional[bool] = None*, *\*\*kwargs*) → None

audoma\_action.\_\_call\_\_(*func: Callable*) → Callable " Call of audoma\_action decorator. This is where the magic happens.

**Args:** func - decorated function

**Returns:** wrapper callable.

class audoma.decorators.AudomaActionException

<span id="page-48-3"></span>class audoma.decorators.AudomaArgs(*results: Union[Dict[str, Dict[int, Union[str,*

*Type[rest\_framework.serializers.BaseSerializer]]]], Dict[str, Union[str, Type[rest\_framework.serializers.BaseSerializer]]], str, Type[rest\_framework.serializers.BaseSerializer]]*, *collectors: Union[Dict[str, Dict[int, Union[str, Type[rest\_framework.serializers.BaseSerializer]]]], Dict[str, Union[str, Type[rest\_framework.serializers.BaseSerializer]]], str, Type[rest\_framework.serializers.BaseSerializer]]*, *errors: List[Union[Exception, Type[Exception]]]*, *many: bool*)

### <span id="page-49-6"></span><span id="page-49-0"></span>**6.3 audoma.examples**

<span id="page-49-3"></span>class audoma.examples.Example(*field*, *example=<class 'audoma.examples.DEFAULT'>*) Class that represents an example for a field. It allows to add example to the field during initialization.

 $$ 

 $get_value() \rightarrow Any$ 

to\_representation(*value*) → Any

<span id="page-49-4"></span>class audoma.examples.NumericExample(*field*, *example=<class 'audoma.examples.DEFAULT'>*)

```
generate_value() \rightarrow float
```
Extracts information from the field and generates a random value based on min\_value and max\_value.

**Returns:** Random value between min\_value and max\_value

<span id="page-49-5"></span>class audoma.examples.RegexExample(*field*, *example=<class 'audoma.examples.DEFAULT'>*)

```
generate_value() \rightarrow str
```
Extracts information from the field and generates a random value based on field's RegexValidators.

**Returns:** Generated regex string if regex is found, otherwise returns None

### <span id="page-49-1"></span>**6.4 audoma.hooks**

audoma.hooks.postprocess\_common\_errors\_section(*result: dict*, *request*, *\*\*kwargs*) → dict Postprocessing hook which adds COMMON\_API\_ERRORS description to the API description.

audoma.hooks.preprocess\_include\_path\_format(*endpoints: Tuple[str, str, str, Callable]*, *\*\*kwargs*) → List[Tuple[str, str, str, Callable]]

Preprocessing hook that filters {format} prefdixed paths, in case schema pattern prefix is used and {format} path params are wanted.

### <span id="page-49-2"></span>**6.5 audoma.mixins**

class audoma.mixins.Base64ExampleMixin(*\*args*, *example=<class 'audoma.examples.DEFAULT'>*, *\*\*kwargs*)

audoma\_example\_class alias of audoma.examples.Base64Example

class audoma.mixins.DateExampleMixin(*\*args*, *example=<class 'audoma.examples.DEFAULT'>*, *\*\*kwargs*)

audoma\_example\_class alias of audoma.examples.DateExample

class audoma.mixins.DateTimeExampleMixin(*\*args*, *example=<class 'audoma.examples.DEFAULT'>*, *\*\*kwargs*)

#### <span id="page-50-1"></span>audoma\_example\_class

alias of audoma.examples.DateTimeExample

class audoma.mixins.ExampleMixin(*\*args*, *example=<class 'audoma.examples.DEFAULT'>*, *\*\*kwargs*) A mixin class that adds an example to the field in documentation by overriding *field* parameter in *\_spectacular\_annotation*.

**Args:**

**audoma** example class [Type[Example]] The class that will be used to create the example. Depends on the type of field

audoma\_example\_class alias of [audoma.examples.Example](#page-49-3)

```
class audoma.mixins.NumericExampleMixin(*args, example=<class 'audoma.examples.DEFAULT'>,
```
*\*\*kwargs*)

A mixin class that adds an example to the field in documentation for numeric fields

audoma\_example\_class alias of [audoma.examples.NumericExample](#page-49-4)

class audoma.mixins.RangeExampleMixin(*\*args*, *example=<class 'audoma.examples.DEFAULT'>*, *\*\*kwargs*)

audoma\_example\_class alias of audoma.examples.RangeExample

class audoma.mixins.RegexExampleMixin(*\*args*, *example=<class 'audoma.examples.DEFAULT'>*,

*\*\*kwargs*)

A mixin class that adds an example to the field in documentation for regex fields

audoma\_example\_class alias of [audoma.examples.RegexExample](#page-49-5)

class audoma.mixins.TimeExampleMixin(*\*args*, *example=<class 'audoma.examples.DEFAULT'>*, *\*\*kwargs*)

audoma\_example\_class alias of audoma.examples.TimeExample

### <span id="page-50-0"></span>**6.6 audoma.openapi**

class audoma.openapi.AudomaAutoSchema

\_build\_exclusive\_fields\_schema(*schema: dict*, *exclusive\_fields: List[str]*) → List[dict]

\_extract\_action\_function(*view*) → Callable

\_extract\_audoma\_action\_operations(*view: django.views.generic.base.View*, *serializer\_type: str*) → Union[Dict[str, drf\_spectacular.utils.OpenApiResponse], Dict[str, rest\_framework.serializers.BaseSerializer], Dict[str, Type[rest\_framework.serializers.BaseSerializer]], Dict[str, Dict[int, rest\_framework.serializers.BaseSerializer]], Dict[int, drf spectacular.utils.OpenApiResponse]]

Extracts the audoma action operations from the view

\_get\_enum\_choices\_for\_field(*field*)

<span id="page-51-0"></span>\_get\_link\_choices\_for\_field(*field*, *serializer*)

 $get\_permissions\_description() \rightarrow str$ 

\_get\_request\_for\_media\_type(*serializer*)

\_get\_response\_for\_code(*serializer*, *status\_code*, *media\_types=None*)

\_get\_serializer(*serializer\_type: str = 'collect'*) → Union[rest\_framework.serializers.BaseSerializer, Type[rest\_framework.serializers.BaseSerializer]]

\_handle\_permission(*permission\_class: Union[rest\_framework.permissions.OperandHolder, rest\_framework.permissions.SingleOperandHolder, rest\_framework.permissions.BasePermission], operations: list, current\_operation:*  $Type = 'rest_framework.permissions.AND'>)  $\rightarrow$  dict$ 

\_map\_serializer(*serializer: Union[drf\_spectacular.types.OpenApiTypes, rest\_framework.serializers.BaseSerializer, Type[rest\_framework.serializers.BaseSerializer]]*, *direction: str*, *bypass\_extensions: bool*  $= False$ )  $\rightarrow$  dict

\_map\_serializer\_field(*field: rest\_framework.fields.Field*, *direction: str*, *bypass\_extensions=False*) → dict

Allows to use @extend\_schema\_field with *field* dict so that it gets updated instead of being overriden

\_parse\_action\_errors(*action\_errors*) → Dict[int, drf\_spectacular.utils.OpenApiResponse]

\_parse\_action\_result\_serializer(*serializer: Union[Type[rest\_framework.serializers.BaseSerializer], str]*, *many:*  $bool = False$ )  $\rightarrow$ 

Union[rest\_framework.serializers.BaseSerializer, str]

\_parse\_action\_result\_serializers(*action\_serializers: Union[Dict[str, Dict[int, Union[str, Type[rest\_framework.serializers.BaseSerializer]]]], Dict[str, Union[str, Type[rest\_framework.serializers.BaseSerializer]]], str, Type[rest\_framework.serializers.BaseSerializer]]*, *many: bool =*  $False$ )  $\rightarrow$  Union[Dict[str, drf\_spectacular.utils.OpenApiResponse], Dict[str, rest\_framework.serializers.BaseSerializer], Dict[str, Dict[int, rest\_framework.serializers.BaseSerializer]]]

choice\_link\_schema\_generator = <audoma.links.ChoicesOptionsLinkSchemaGenerator object>

 $get\_description() \rightarrow str$ override this for custom behaviour

get\_operation(*path*, *path\_regex*, *path\_prefix*, *method*, *registry: drf\_spectacular.plumbing.ComponentRegistry*)

get\_operation\_id() override this for custom behaviour

get\_response\_serializers() → Union[rest\_framework.serializers.BaseSerializer, Type[rest\_framework.serializers.BaseSerializer]] overrides this for custom behaviour

## <span id="page-52-1"></span><span id="page-52-0"></span>**6.7 audoma.django.db.fields**

Audoma Django model Fields This module contains all the fields from Django models with additional functionality. By inheriting from Audoma Mixins, an example is generated for each field (i.e. FloatField will have example generated based on field's min and max values). We can define custom example by simply passing *example* as an argument to the field.

- class audoma.django.db.fields.AutoField(*\*args*, *\*\*kwargs*)
- class audoma.django.db.fields.BigAutoField(*\*args*, *\*\*kwargs*)
- class audoma.django.db.fields.BigIntegerField(*\*args*, *\*\*kwargs*)
- class audoma.django.db.fields.BinaryField(*\*args*, *\*\*kwargs*)
- class audoma.django.db.fields.BooleanField(*\*args*, *\*\*kwargs*)
- class audoma.django.db.fields.CharField(*\*args*, *\*\*kwargs*)
- class audoma.django.db.fields.CommaSeparatedIntegerField(*\*args*, *\*\*kwargs*)
- class audoma.django.db.fields.CurrencyField(*\*args*, *\*\*kwargs*)
- class audoma.django.db.fields.DateField(*\*args*, *\*\*kwargs*)
- class audoma.django.db.fields.DateTimeField(*\*args*, *\*\*kwargs*)
- class audoma.django.db.fields.DecimalField(*\*args*, *\*\*kwargs*)
- class audoma.django.db.fields.DurationField(*\*args*, *\*\*kwargs*)
- class audoma.django.db.fields.EmailField(*\*args*, *\*\*kwargs*)
- class audoma.django.db.fields.Field(*\*args*, *\*\*kwargs*)
- class audoma.django.db.fields.FilePathField(*\*args*, *\*\*kwargs*)
- class audoma.django.db.fields.FloatField(*\*args*, *\*\*kwargs*)
- class audoma.django.db.fields.GenericIPAddressField(*\*args*, *\*\*kwargs*)
- class audoma.django.db.fields.IPAddressField(*\*args*, *\*\*kwargs*)
- class audoma.django.db.fields.IntegerField(*\*args*, *\*\*kwargs*)
- class audoma.django.db.fields.JSONField(*\*args*, *\*\*kwargs*)
- class audoma.django.db.fields.MACAddressField(*\*args*, *\*\*kwargs*)
- class audoma.django.db.fields.MoneyField(*\*args*, *\*\*kwargs*)

#### add\_currency\_field(*cls*, *name*)

Adds CurrencyField instance to a model class and creates example in documentation.

#### formfield(*\*\*kwargs*)

Return a django.forms.Field instance for this field.

- class audoma.django.db.fields.NullBooleanField(*\*args*, *\*\*kwargs*)
- class audoma.django.db.fields.PhoneNumberField(*\*args*, *region=None*, *\*\*kwargs*)
- class audoma.django.db.fields.PositiveBigIntegerField(*\*args*, *\*\*kwargs*)
- class audoma.django.db.fields.PositiveIntegerField(*\*args*, *\*\*kwargs*)
- class audoma.django.db.fields.PositiveSmallIntegerField(*\*args*, *\*\*kwargs*)

<span id="page-53-6"></span>class audoma.django.db.fields.SlugField(*\*args*, *\*\*kwargs*) class audoma.django.db.fields.SmallAutoField(*\*args*, *\*\*kwargs*) class audoma.django.db.fields.SmallIntegerField(*\*args*, *\*\*kwargs*) class audoma.django.db.fields.TextField(*\*args*, *\*\*kwargs*) class audoma.django.db.fields.TimeField(*\*args*, *\*\*kwargs*) class audoma.django.db.fields.URLField(*\*args*, *\*\*kwargs*) class audoma.django.db.fields.UUIDField(*\*args*, *\*\*kwargs*)

## <span id="page-53-0"></span>**6.8 audoma.django.forms.fields**

class audoma.django.forms.fields.MoneyField(*\**, *max\_value=None*, *min\_value=None*, *max\_digits=None*, *decimal\_places=None*, *\*\*kwargs*)

prepare\_value(*value*) → decimal.Decimal

### <span id="page-53-1"></span>**6.9 audoma.drf.decorators**

audoma.drf.decorators.document\_and\_format(*serializer\_or\_field: Any*) → Callable

### <span id="page-53-2"></span>**6.10 audoma.drf.fields**

This module is an override for default drf's field module. Most of those fields, are providing additional example functionality, and also has defined schema type.

class audoma.drf.fields.Base64FileField(*\*args*, *\*\*kwargs*)

class audoma.drf.fields.Base64ImageField(*\*args*, *\*\*kwargs*)

class audoma.drf.fields.BooleanField(*\*args*, *\*\*kwargs*)

class audoma.drf.fields.CharField(*\*args*, *\*\*kwargs*)

<span id="page-53-5"></span>class audoma.drf.fields.ChoiceField(*\*args*, *\*\*kwargs*)

<span id="page-53-3"></span>class audoma.drf.fields.DateField(*\*args*, *\*\*kwargs*)

class audoma.drf.fields.DateRangeField(*\*args*, *\*\*kwargs*)

#### child\_class

alias of [audoma.drf.fields.DateField](#page-53-3)

```
range_type
```
alias of psycopg2.\_range.DateRange

<span id="page-53-4"></span>class audoma.drf.fields.DateTimeField(*\*args*, *\*\*kwargs*)

class audoma.drf.fields.DateTimeRangeField(*\*args*, *\*\*kwargs*)

<span id="page-54-3"></span><span id="page-54-0"></span>child\_class alias of [audoma.drf.fields.DateTimeField](#page-53-4) range\_type alias of psycopg2.\_range.DateTimeTZRange class audoma.drf.fields.DecimalField(*\*args*, *\*\*kwargs*) class audoma.drf.fields.DecimalRangeField(*\*args*, *\*\*kwargs*)

#### child\_class

alias of [audoma.drf.fields.DecimalField](#page-54-0)

range\_type

alias of psycopg2.\_range.NumericRange class audoma.drf.fields.DictField(*\*args*, *\*\*kwargs*) class audoma.drf.fields.DurationField(*\*args*, *\*\*kwargs*) class audoma.drf.fields.EmailField(*\*args*, *\*\*kwargs*) class audoma.drf.fields.FileField(*\*args*, *\*\*kwargs*) class audoma.drf.fields.FilePathField(*\*args*, *\*\*kwargs*) class audoma.drf.fields.FloatField(*\*args*, *\*\*kwargs*) class audoma.drf.fields.FloatRangeField(*\*args*, *\*\*kwargs*)

#### <span id="page-54-1"></span>child\_class

alias of [audoma.drf.fields.FloatField](#page-54-1)

#### range\_type

alias of psycopg2.\_range.NumericRange class audoma.drf.fields.HStoreField(*\*args*, *\*\*kwargs*) class audoma.drf.fields.IPAddressField(*\*args*, *\*\*kwargs*) class audoma.drf.fields.ImageField(*\*args*, *\*\*kwargs*) class audoma.drf.fields.IntegerField(*\*args*, *\*\*kwargs*) class audoma.drf.fields.IntegerRangeField(*\*args*, *\*\*kwargs*)

#### <span id="page-54-2"></span>child\_class

alias of [audoma.drf.fields.IntegerField](#page-54-2)

#### range\_type

alias of psycopg2.\_range.NumericRange class audoma.drf.fields.JSONField(*\*args*, *\*\*kwargs*) class audoma.drf.fields.ListField(*\*args*, *\*\*kwargs*) class audoma.drf.fields.MACAddressField(*\*args*, *\*\*kwargs*) class audoma.drf.fields.MoneyField(*\*args*, *\*\*kwargs*) class audoma.drf.fields.MultipleChoiceField(*\*args*, *\*\*kwargs*) class audoma.drf.fields.NullBooleanField(*\*args*, *\*\*kwargs*) class audoma.drf.fields.PhoneNumberField(*\*args*, *\*\*kwargs*)

<span id="page-55-2"></span>class audoma.drf.fields.RangeField(*\*args*, *\*\*kwargs*)

class audoma.drf.fields.ReadOnlyField(*\*args*, *\*\*kwargs*)

class audoma.drf.fields.RegexField(*\*args*, *\*\*kwargs*)

class audoma.drf.fields.SerializerMethodField(*\*args*, *\*\*kwargs*)

bind(*field\_name*, *parent*)

Initializes the field name and parent for the field instance. Called when a field is added to the parent serializer instance.

#### get\_default()

Return the default value to use when validating data if no input is provided for this field.

If a default has not been set for this field then this will simply raise *SkipField*, indicating that no value should be set in the validated data for this field.

#### run\_validation(*data*)

Validate a simple representation and return the internal value.

The provided data may be *empty* if no representation was included in the input.

May raise *SkipField* if the field should not be included in the validated data.

#### to\_internal\_value(*data*)

Transform the *incoming* primitive data into a native value.

to\_representation(*obj*)

Transform the *outgoing* native value into primitive data.

- class audoma.drf.fields.SlugField(*\*args*, *\*\*kwargs*)
- class audoma.drf.fields.TimeField(*\*args*, *\*\*kwargs*)
- class audoma.drf.fields.URLField(*\*args*, *\*\*kwargs*)
- class audoma.drf.fields.UUIDField(*\*args*, *\*\*kwargs*)

### <span id="page-55-0"></span>**6.11 audoma.drf.filters**

class audoma.drf.filters.DocumentedTypedChoiceFilter(*full\_choices: NamedTuple*, *parameter\_name:*

*str*, *\*\*kwargs*)

Extended TypedChoiceFilter to generate documentation automatically

### <span id="page-55-1"></span>**6.12 audoma.drf.generics**

```
class audoma.drf.generics.GenericAPIView(**kwargs)
```
Extended GenericAPIView known from rest\_framework. This class extends *get serializer* and *get\_serializer\_class* methods. Also provides *get\_result\_serializer*, which is a shourtcut for *get\_serializer* with proper param.

```
_check_action_function()
```
\_extract\_audoma\_action\_serializer(*serializer\_type: str*, *audoma\_args:*

[audoma.decorators.AudomaArgs,](#page-48-3) *status\_code: Optional[int] = None*)

<span id="page-56-1"></span>\_retrieve\_response\_headers(*status\_code: int*, *result\_serializer: rest\_framework.serializers.BaseSerializer*)

get\_audoma\_action\_config()

get\_audoma\_action\_serializer\_class(*serializer\_type: str*, *status\_code: Optional[int] = None*)

get\_result\_serializer(*\*args*, *\*\*kwargs*) → rest\_framework.serializers.BaseSerializer Shortuct for get\_serializer. Simply has serializer\_type set to *result*

get\_serializer(*\*args*, *\*\*kwargs*) → rest\_framework.serializers.BaseSerializer Passes additional param to *get\_serializer\_class*.

**kwargs:**

**serializer\_type - defines if serializer is collect or result serializer.** result serializer will be used to produce response, collect to process incoming data.

**serializer\_class - it is possible to pass serializer\_class to get\_serializer, this will** ends with returning passed serializer\_class object.

**Returns:** Object of obtained serializer class.

get\_serializer\_class(*serializer\_type: str = 'collect'*, *many: bool = False*, *status\_code: Optional[int] = None*, *audoma\_action\_serializer\_only: bool = False*) → Type[rest\_framework.serializers.BaseSerializer]

Extends defuault *get\_serializer\_class* method. This returns proper serializer\_class for current request.

Args: serializer type - serializer type of serializer to be returned, it may be collect or result serializer.

**Returns:** This returns serializer class

### <span id="page-56-0"></span>**6.13 audoma.drf.mixins**

This module overwrites basic mixins provided bu django rest framework. Mixins defined here should be used instead of default drf's mixins. Those mixins should be used to allow usage of extended *get\_serializer* method>

Example:

from audoma.drf import mixins from audoma.drf import viewsets

**class ExampleModelViewSet(** mixins.ActionModelMixin, mixins.CreateModelMixin, viewsets.GenericViewSet,

**):** serializer class = ExampleModelSerializer queryset = ExampleModel.objects.all()

class audoma.drf.mixins.ActionModelMixin

get\_success\_headers(*data: dict*) → dict

perform\_action(*request: rest\_framework.request.Request*, *success\_status: int = 200*, *instance: Optional*[Any] = None, partial:  $bool = False, **kwargs) \rightarrow$ rest\_framework.response.Response

retrieve\_instance(*request: rest\_framework.request.Request*, *instance: Optional[Any] = None*,  $success\_status: int = 200, **kwargs) \rightarrow rest\_framework.response. Response$ 

#### class audoma.drf.mixins.BulkCreateModelMixin

Either create a single or many model instances in bulk by using the Serializers many=True ability from Django  $REST > = 2.2.5$ . .. note:

<span id="page-57-1"></span>This mixin uses the same method to create model instances as ``CreateModelMixin`` because both non-bulk and bulk requests will use ``POST`` request method.

create(*request: rest\_framework.request.Request*, *\*args*, *\*\*kwargs*) → rest\_framework.response.Response

perform\_bulk\_create(*serializer: rest\_framework.serializers.BaseSerializer*) → None

#### class audoma.drf.mixins.BulkUpdateModelMixin

Update model instances in bulk by using the Serializers many=True ability from Django REST  $> = 2.2.5$ .

bulk\_update(*request: rest\_framework.request.Request*, *\*args*, *\*\*kwargs*) → rest\_framework.response.Response

 $get\_object() \rightarrow Any$ 

partial\_bulk\_update(*request: rest\_framework.request.Request*, *\*args*, *\*\*kwargs*) → rest\_framework.response.Response

perform\_bulk\_update(*serializer: rest\_framework.serializers.BaseSerializer*) → None

perform\_update(*serializer: rest\_framework.serializers.BaseSerializer*) → None

class audoma.drf.mixins.CreateModelMixin

create(*request: rest\_framework.request.Request*, *\*args*, *\*\*kwargs*) → rest\_framework.response.Response class audoma.drf.mixins.DestroyModelMixin

destroy(*request: rest\_framework.request.Request*, *\*args*, *\*\*kwargs*) → rest\_framework.response.Response class audoma.drf.mixins.ListModelMixin

get\_paginated\_response(*data: List[Dict]*) → rest\_framework.response.Response

list(*request: rest\_framework.request.Request*, *\*args*, *\*\*kwargs*) → rest\_framework.response.Response

class audoma.drf.mixins.RetrieveModelMixin

```
retrieve(request: rest_framework.request.Request, *args, **kwargs) → rest_framework.response.Response
class audoma.drf.mixins.UpdateModelMixin
```
update(*request: rest\_framework.request.Request*, *\*args*, *\*\*kwargs*) → rest\_framework.response.Response

### <span id="page-57-0"></span>**6.14 audoma.drf.serializers**

class audoma.drf.serializers.BulkListSerializer(*\*args*, *\*\*kwargs*)

class audoma.drf.serializers.DefaultMessageSerializer(*\*args*, *\*\*kwargs*)

class audoma.drf.serializers.ListSerializer(*\*args*, *\*\*kwargs*)

```
class audoma.drf.serializers.ModelSerializer(*args, **kwargs)
     Extends default ModelSerializer, modifies serializer_field_mapping (replaces some fields with audoma fields).
     Adds support for generating audoma example for field.
```
<span id="page-58-3"></span>build\_standard\_field(*field\_name*, *model\_field*) → Tuple[Union[Type[rest\_framework.fields.Field], dict]] Adds support for mapping example from model fields to model serializer fields.

serializer\_choice\_field

alias of [audoma.drf.fields.ChoiceField](#page-53-5)

class audoma.drf.serializers.ResultSerializerClassMixin Allows to define wrap for serializer result.

class audoma.drf.serializers.Serializer(*\*args*, *\*\*kwargs*)

audoma.drf.serializers.result\_serializer\_class(*SerializerClass:*

*Type[rest\_framework.serializers.BaseSerializer]*) → Type[rest\_framework.serializers.BaseSerializer]

Helper function which wraps the serializer result if necessary.

**Args:**

• SerializerClass - serializer class which result should be wrapped

Returns: ResultSerializer class

### <span id="page-58-0"></span>**6.15 audoma.drf.validators**

class audoma.drf.validators.ExclusiveFieldsValidator(*fields: Union[List[str], Tuple[str]]*, *message: Optional[str] = None*, *required: bool = True*, *message\_required: Optional[str] = None*)

This is extra validator defined in audoma. This validator allows to define mutually exclusvie fields.

- **Attributes:** fields list or a tuple of mutually exclusive field names message string validation error message required - boolean value, determines if fields are required message\_reqiured - string message if one of fields is required and none has been passed
- **Args:** fields list or a tuple of mutually exclusive field names message string validation error message required - boolean value, determines if fields are required message\_reqiured - string message if one of fields is required and none has been passed

```
message = 'The fields {field_names} are mutually exclusive arguments.'
```
message\_required = 'One of the fields {field\_names} is required.'

### <span id="page-58-1"></span>**6.16 audoma.drf.viewsets**

#### <span id="page-58-2"></span>class audoma.drf.viewsets.AudomaPagination

A simple page number based style that supports page numbers as query parameters.

- **Note:** If this won't be used it'll cause less explicit pagination documentation. This class does not provide any additional functionality.
- **Args:** page size (int) number of items per page by default this is set to 25 max page size (int) maximum number of items per page - by default this is set to 2000

#### get\_paginated\_response\_schema(*schema: List[dict]*) → dict

Simple method to add pagination information to the schema.

**Args:** schema (List[dict]) - list of schema items

**Returns:** Dictionary with pagination information including examples

<span id="page-59-0"></span> $max\_page\_size = 2000$ 

page\_size = 25

class audoma.drf.viewsets.GenericViewSet(*\*\*kwargs*)

\_parse\_response\_data(*response\_data: Union[List[Any], Dict[Any, Any]]*) → Union[List[Any], Dict[Any, Any]]

\_parse\_single\_response\_data\_item(*item*)

\_simplify\_validation\_errors(*parsed\_data*)

handle\_exception(*exc: Exception*) → rest\_framework.response.Response Handle any exception that occurs, by returning an appropriate response, or re-raising the error.

#### pagination\_class

alias of [audoma.drf.viewsets.AudomaPagination](#page-58-2)

exception audoma.drf.viewsets.UnknownExceptionContentTypeError

## **SEVEN**

## **INDICES AND TABLES**

- <span id="page-60-0"></span>• genindex
- modindex
- search

## **PYTHON MODULE INDEX**

#### <span id="page-62-0"></span>a

audoma.choices, [45](#page-48-1) audoma.django.db.fields, [49](#page-52-0) audoma.django.forms.fields, [50](#page-53-0) audoma.drf.decorators, [50](#page-53-1) audoma.drf.fields, [50](#page-53-2) audoma.drf.filters, [52](#page-55-0) audoma.drf.generics, [52](#page-55-1) audoma.drf.mixins, [53](#page-56-0) audoma.drf.serializers, [54](#page-57-0) audoma.drf.validators, [55](#page-58-0) audoma.drf.viewsets, [55](#page-58-1) audoma.hooks, [46](#page-49-1) audoma.mixins, [46](#page-49-2) audoma.openapi, [47](#page-50-0)

## **INDEX**

## <span id="page-64-0"></span>Symbols

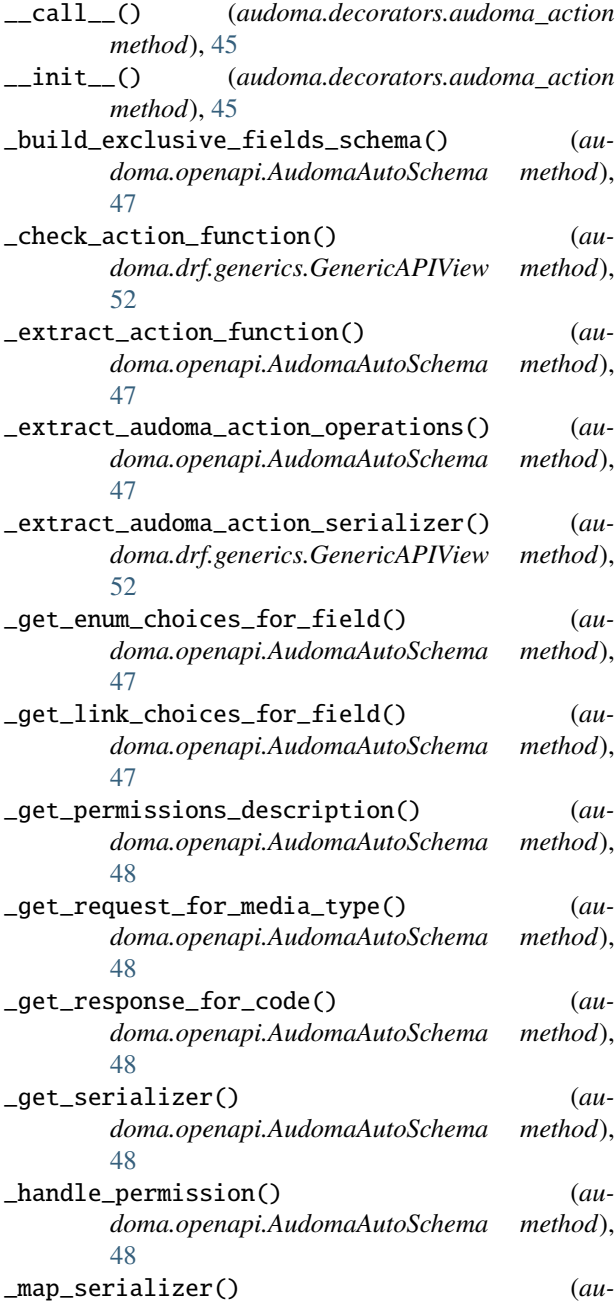

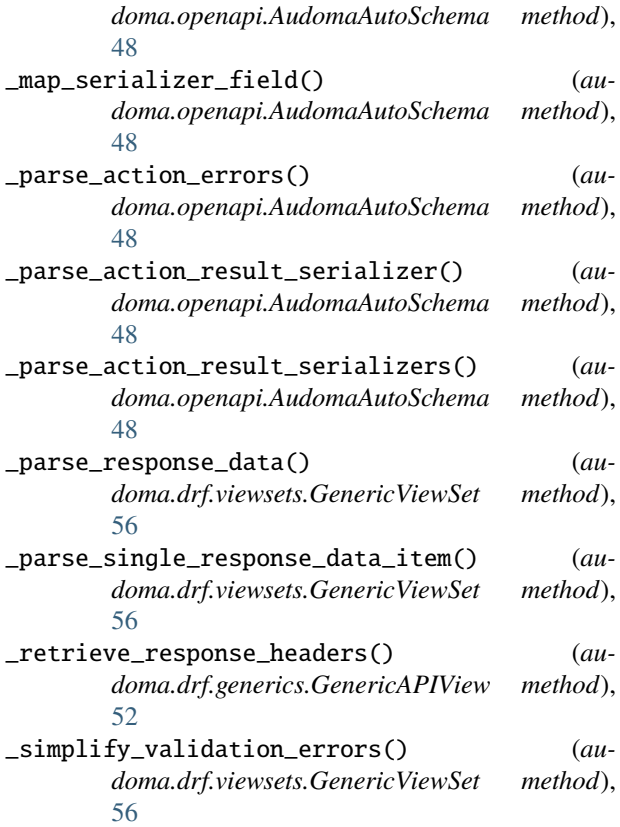

### A

ActionModelMixin (*class in audoma.drf.mixins*), [53](#page-56-1) add\_currency\_field() (*audoma.django.db.fields.MoneyField method*), [49](#page-52-1) audoma.choices module, [45](#page-48-4) audoma.django.db.fields module, [49](#page-52-1) audoma.django.forms.fields module, [50](#page-53-6) audoma.drf.decorators module, [50](#page-53-6) audoma.drf.fields module, [50](#page-53-6)

audoma.drf.filters module, [52](#page-55-2) audoma.drf.generics module, [52](#page-55-2) audoma.drf.mixins module, [53](#page-56-1) audoma.drf.serializers module, [54](#page-57-1) audoma.drf.validators module, [55](#page-58-3) audoma.drf.viewsets module, [55](#page-58-3) audoma.hooks module, [46](#page-49-6) audoma.mixins module, [46](#page-49-6) audoma.openapi module, [47](#page-50-1) audoma\_example\_class (*audoma.mixins.Base64ExampleMixin attribute*), [46](#page-49-6) audoma\_example\_class (*audoma.mixins.DateExampleMixin attribute*), [46](#page-49-6) audoma\_example\_class (*audoma.mixins.DateTimeExampleMixin attribute*), [46](#page-49-6) audoma\_example\_class (*audoma.mixins.ExampleMixin attribute*), [47](#page-50-1) audoma\_example\_class (*audoma.mixins.NumericExampleMixin attribute*), [47](#page-50-1) audoma\_example\_class (*audoma.mixins.RangeExampleMixin attribute*), [47](#page-50-1) audoma\_example\_class (*audoma.mixins.RegexExampleMixin attribute*), [47](#page-50-1) audoma\_example\_class (*audoma.mixins.TimeExampleMixin attribute*), [47](#page-50-1) AudomaActionException (*class in audoma.decorators*), [45](#page-48-4) AudomaArgs (*class in audoma.decorators*), [45](#page-48-4) AudomaAutoSchema (*class in audoma.openapi*), [47](#page-50-1) AudomaPagination (*class in audoma.drf.viewsets*), [55](#page-58-3) AutoField (*class in audoma.django.db.fields*), [49](#page-52-1)

## B

Base64ExampleMixin (*class in audoma.mixins*), [46](#page-49-6) Base64FileField (*class in audoma.drf.fields*), [50](#page-53-6) Base64ImageField (*class in audoma.drf.fields*), [50](#page-53-6) BigAutoField (*class in audoma.django.db.fields*), [49](#page-52-1)

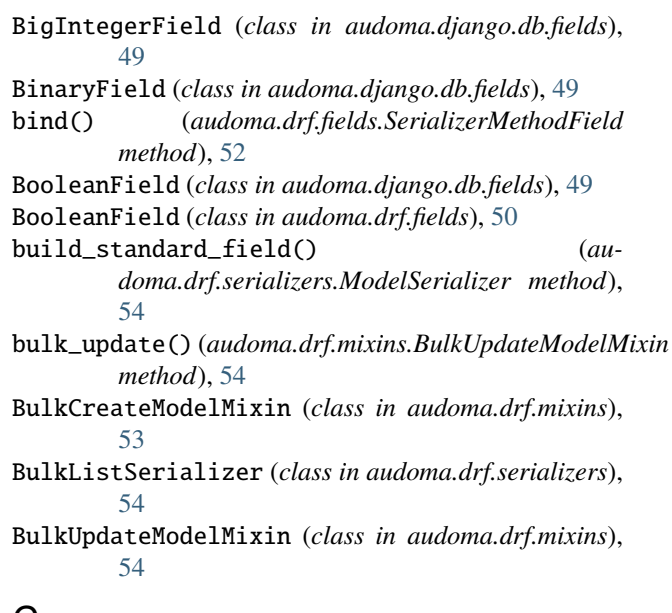

## $\mathsf{\bm{U}}$

CharField (*class in audoma.django.db.fields*), [49](#page-52-1) CharField (*class in audoma.drf.fields*), [50](#page-53-6) child\_class (*audoma.drf.fields.DateRangeField attribute*), [50](#page-53-6) child\_class (*audoma.drf.fields.DateTimeRangeField attribute*), [50](#page-53-6) child\_class (*audoma.drf.fields.DecimalRangeField attribute*), [51](#page-54-3) child\_class (*audoma.drf.fields.FloatRangeField attribute*), [51](#page-54-3) child\_class (*audoma.drf.fields.IntegerRangeField attribute*), [51](#page-54-3) choice\_link\_schema\_generator (*audoma.openapi.AudomaAutoSchema attribute*), [48](#page-51-0) ChoiceField (*class in audoma.drf.fields*), [50](#page-53-6) CommaSeparatedIntegerField (*class in audoma.django.db.fields*), [49](#page-52-1) create() (*audoma.drf.mixins.BulkCreateModelMixin method*), [54](#page-57-1) create() (*audoma.drf.mixins.CreateModelMixin method*), [54](#page-57-1) CreateModelMixin (*class in audoma.drf.mixins*), [54](#page-57-1)

CurrencyField (*class in audoma.django.db.fields*), [49](#page-52-1)

### D

DateExampleMixin (*class in audoma.mixins*), [46](#page-49-6) DateField (*class in audoma.django.db.fields*), [49](#page-52-1) DateField (*class in audoma.drf.fields*), [50](#page-53-6) DateRangeField (*class in audoma.drf.fields*), [50](#page-53-6) DateTimeExampleMixin (*class in audoma.mixins*), [46](#page-49-6) DateTimeField (*class in audoma.django.db.fields*), [49](#page-52-1) DateTimeField (*class in audoma.drf.fields*), [50](#page-53-6) DateTimeRangeField (*class in audoma.drf.fields*), [50](#page-53-6)

DecimalField (*class in audoma.django.db.fields*), [49](#page-52-1) DecimalField (*class in audoma.drf.fields*), [51](#page-54-3) DecimalRangeField (*class in audoma.drf.fields*), [51](#page-54-3) DefaultMessageSerializer (*class in audoma.drf.serializers*), [54](#page-57-1) destroy() (*audoma.drf.mixins.DestroyModelMixin method*), [54](#page-57-1) DestroyModelMixin (*class in audoma.drf.mixins*), [54](#page-57-1) DictField (*class in audoma.drf.fields*), [51](#page-54-3) document\_and\_format() (*in module audoma.drf.decorators*), [50](#page-53-6) DocumentedTypedChoiceFilter (*class in audoma.drf.filters*), [52](#page-55-2) DurationField (*class in audoma.django.db.fields*), [49](#page-52-1) DurationField (*class in audoma.drf.fields*), [51](#page-54-3)

## E

EmailField (*class in audoma.django.db.fields*), [49](#page-52-1) EmailField (*class in audoma.drf.fields*), [51](#page-54-3) Example (*class in audoma.examples*), [46](#page-49-6) ExampleMixin (*class in audoma.mixins*), [47](#page-50-1) ExclusiveFieldsValidator (*class in audoma.drf.validators*), [55](#page-58-3)

## F

Field (*class in audoma.django.db.fields*), [49](#page-52-1) FileField (*class in audoma.drf.fields*), [51](#page-54-3) FilePathField (*class in audoma.django.db.fields*), [49](#page-52-1) FilePathField (*class in audoma.drf.fields*), [51](#page-54-3) FloatField (*class in audoma.django.db.fields*), [49](#page-52-1) FloatField (*class in audoma.drf.fields*), [51](#page-54-3) FloatRangeField (*class in audoma.drf.fields*), [51](#page-54-3) formfield() (*audoma.django.db.fields.MoneyField method*), [49](#page-52-1)

## G

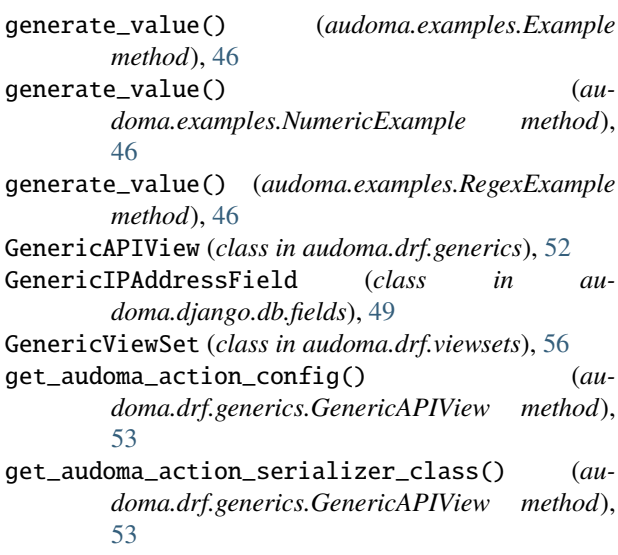

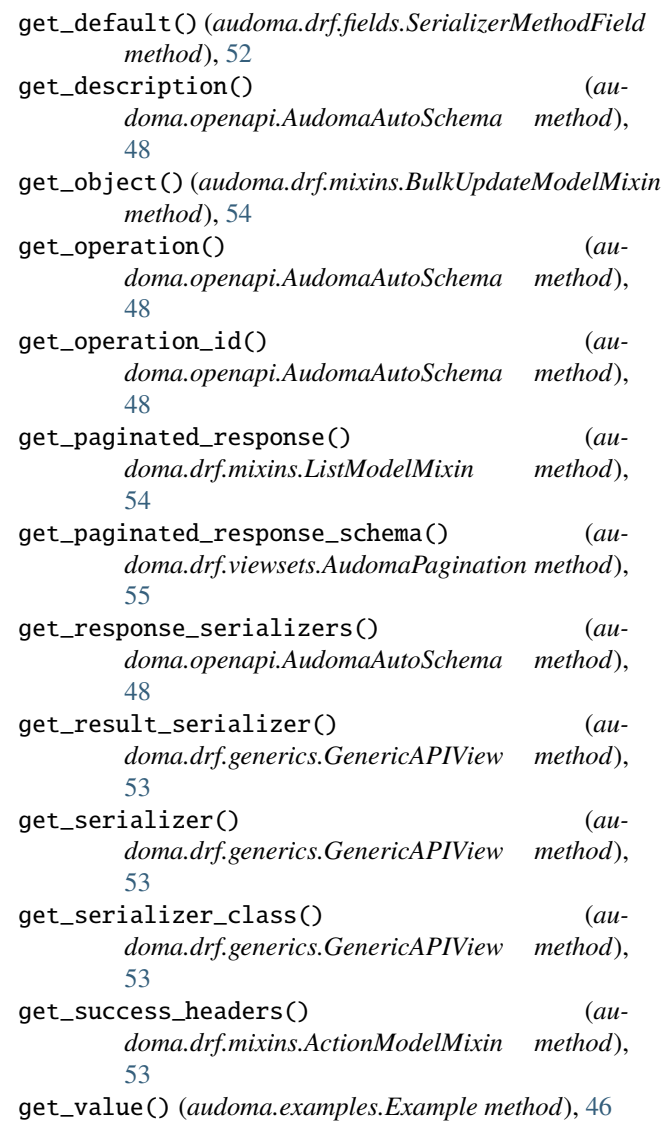

### H

```
handle_exception() (au-
       doma.drf.viewsets.GenericViewSet method),
       56
HStoreField (class in audoma.drf.fields), 51
```
#### I

ImageField (*class in audoma.drf.fields*), [51](#page-54-3) IntegerField (*class in audoma.django.db.fields*), [49](#page-52-1) IntegerField (*class in audoma.drf.fields*), [51](#page-54-3) IntegerRangeField (*class in audoma.drf.fields*), [51](#page-54-3) IPAddressField (*class in audoma.django.db.fields*), [49](#page-52-1) IPAddressField (*class in audoma.drf.fields*), [51](#page-54-3)

### J

JSONField (*class in audoma.django.db.fields*), [49](#page-52-1) JSONField (*class in audoma.drf.fields*), [51](#page-54-3)

### L

list() (*audoma.drf.mixins.ListModelMixin method*), [54](#page-57-1) ListField (*class in audoma.drf.fields*), [51](#page-54-3) ListModelMixin (*class in audoma.drf.mixins*), [54](#page-57-1) ListSerializer (*class in audoma.drf.serializers*), [54](#page-57-1)

## M

MACAddressField (*class in audoma.django.db.fields*), [49](#page-52-1) MACAddressField (*class in audoma.drf.fields*), [51](#page-54-3) make\_choices() (*in module audoma.choices*), [45](#page-48-4) max\_page\_size (*audoma.drf.viewsets.AudomaPagination attribute*), [55](#page-58-3) message (*audoma.drf.validators.ExclusiveFieldsValidator attribute*), [55](#page-58-3) message\_required (*audoma.drf.validators.ExclusiveFieldsValidator attribute*), [55](#page-58-3) ModelSerializer (*class in audoma.drf.serializers*), [54](#page-57-1) module audoma.choices, [45](#page-48-4) audoma.django.db.fields, [49](#page-52-1) audoma.django.forms.fields, [50](#page-53-6) audoma.drf.decorators, [50](#page-53-6) audoma.drf.fields, [50](#page-53-6) audoma.drf.filters, [52](#page-55-2) audoma.drf.generics, [52](#page-55-2) audoma.drf.mixins, [53](#page-56-1) audoma.drf.serializers, [54](#page-57-1) audoma.drf.validators, [55](#page-58-3) audoma.drf.viewsets, [55](#page-58-3) audoma.hooks, [46](#page-49-6) audoma.mixins, [46](#page-49-6) audoma.openapi, [47](#page-50-1) MoneyField (*class in audoma.django.db.fields*), [49](#page-52-1) MoneyField (*class in audoma.django.forms.fields*), [50](#page-53-6) MoneyField (*class in audoma.drf.fields*), [51](#page-54-3) MultipleChoiceField (*class in audoma.drf.fields*), [51](#page-54-3)

## N

NullBooleanField (*class in audoma.django.db.fields*), [49](#page-52-1) NullBooleanField (*class in audoma.drf.fields*), [51](#page-54-3) NumericExample (*class in audoma.examples*), [46](#page-49-6) NumericExampleMixin (*class in audoma.mixins*), [47](#page-50-1)

## P

page\_size (*audoma.drf.viewsets.AudomaPagination attribute*), [56](#page-59-0)

pagination\_class (*audoma.drf.viewsets.GenericViewSet attribute*), [56](#page-59-0)

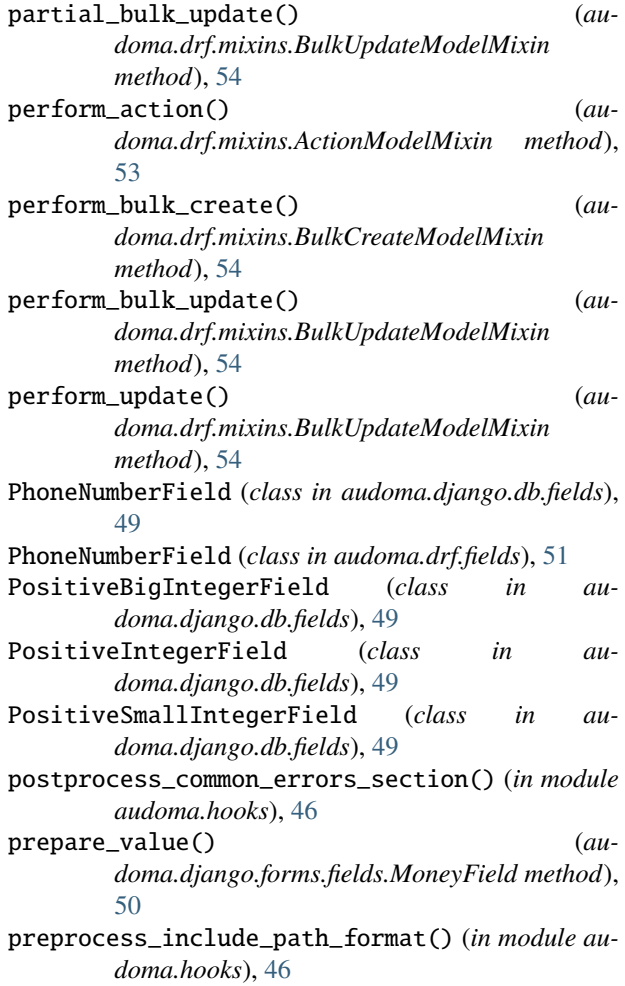

### R

range\_type (*audoma.drf.fields.DateRangeField attribute*), [50](#page-53-6) range\_type (*audoma.drf.fields.DateTimeRangeField attribute*), [51](#page-54-3) range\_type (*audoma.drf.fields.DecimalRangeField attribute*), [51](#page-54-3) range\_type (*audoma.drf.fields.FloatRangeField attribute*), [51](#page-54-3) range\_type (*audoma.drf.fields.IntegerRangeField attribute*), [51](#page-54-3) RangeExampleMixin (*class in audoma.mixins*), [47](#page-50-1) RangeField (*class in audoma.drf.fields*), [51](#page-54-3) ReadOnlyField (*class in audoma.drf.fields*), [52](#page-55-2)

RegexExample (*class in audoma.examples*), [46](#page-49-6)

RegexExampleMixin (*class in audoma.mixins*), [47](#page-50-1)

RegexField (*class in audoma.drf.fields*), [52](#page-55-2)

result\_serializer\_class() (*in module audoma.drf.serializers*), [55](#page-58-3)

ResultSerializerClassMixin (*class in audoma.drf.serializers*), [55](#page-58-3)

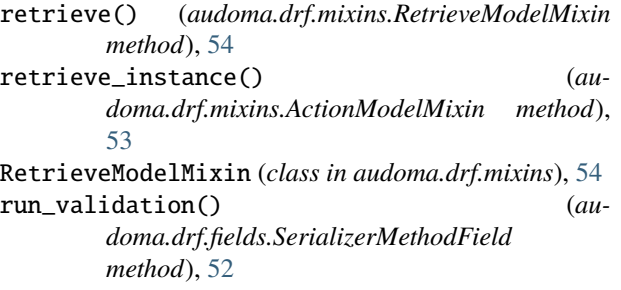

## S

```
Serializer (class in audoma.drf.serializers), 55
serializer_choice_field (au-
         doma.drf.serializers.ModelSerializer attribute),
         55
SerializerMethodField (class in audoma.drf.fields),
        52
SlugField (class in audoma.django.db.fields), 49
SlugField (class in audoma.drf.fields), 52
SmallAutoField (class in audoma.django.db.fields), 50
SmallIntegerField (class in audoma.django.db.fields),
         50
```
## T

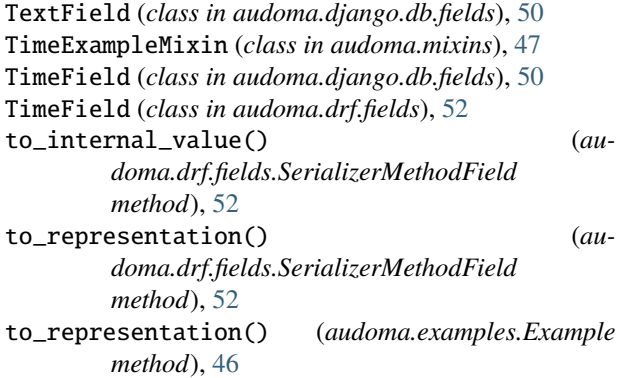

## U

UnknownExceptionContentTypeError, [56](#page-59-0) update() (*audoma.drf.mixins.UpdateModelMixin method*), [54](#page-57-1) UpdateModelMixin (*class in audoma.drf.mixins*), [54](#page-57-1) URLField (*class in audoma.django.db.fields*), [50](#page-53-6) URLField (*class in audoma.drf.fields*), [52](#page-55-2) UUIDField (*class in audoma.django.db.fields*), [50](#page-53-6) UUIDField (*class in audoma.drf.fields*), [52](#page-55-2)